Oracle
Primavera P6 EPPM
Data Dictionary

Version 24 December 2023

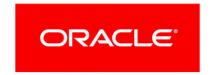

Oracle Primavera P6 EPPM Data Dictionary

Copyright © 1999, 2024, Oracle and/or its affiliates.

Primary Author: Oracle Corporation

# **Contents**

| Introduction    |                                            | 19 |
|-----------------|--------------------------------------------|----|
| Data Dictionary |                                            | 21 |
| •               | % Allocation                               |    |
|                 | Access Level                               |    |
|                 | Access Time                                |    |
|                 | Accounting Variance                        |    |
|                 | Accounting Variance - Labor Units          |    |
|                 | Accrual Type                               |    |
|                 | Action Name field                          | 21 |
|                 | Active Project Count field                 | 21 |
|                 | Active Projects                            | 22 |
|                 | Activity % Complete                        | 22 |
|                 | Activity Code                              | 22 |
|                 | Activity Count                             | 22 |
|                 | Activity Finish                            | 22 |
|                 | Activity ID                                | 22 |
|                 | Activity ID (Relationships)                | 22 |
|                 | Activity ID (short)                        | 23 |
|                 | Activity ID Prefix                         | 23 |
|                 | Activity ID Suffix                         | 23 |
|                 | Activity Name                              | 23 |
|                 | Activity Status                            | 23 |
|                 | Activity Type                              | 23 |
|                 | Actual (Units)                             | 24 |
|                 | Actual Completed Activities                | 24 |
|                 | Actual Cost (Assignments)                  | 24 |
|                 | Actual Cost (EPS)                          | 24 |
|                 | Actual Cost (Expenses)                     |    |
|                 | Actual Cost (Response Plans)               |    |
|                 | Actual Duration (Activities)               |    |
|                 | Actual Duration (Assignments)              |    |
|                 | Actual Duration (EPS)                      |    |
|                 | Actual Expense Cost                        |    |
|                 | Actual Finish                              |    |
|                 | Actual In-Progress Activities              |    |
|                 | Actual Labor Cost                          |    |
|                 | Actual Labor Units                         |    |
|                 | Actual Material Cost                       |    |
|                 | Actual Name                                | _  |
|                 | Actual Nonlabor Cost                       |    |
|                 | Actual Nonlabor Units                      |    |
|                 | Actual Not-Started Activities (Activities) | 26 |

| Actual Not-Started Activities (EPS)        | . 26 |
|--------------------------------------------|------|
| Actual Overtime Cost                       | .26  |
| Actual Overtime Units                      | .26  |
| Actual Regular Cost                        | .26  |
| Actual Regular Units                       | .26  |
| Actual Start                               | .26  |
| Actual This Period Cost                    | .26  |
| Actual This Period Labor Cost              | .27  |
| Actual This Period Labor Units             | .27  |
| Actual This Period Material Cost           | .27  |
| Actual This Period Nonlabor Cost           | .27  |
| Actual This Period Nonlabor Units          | .27  |
| Actual This Period Units                   | .27  |
| Actual Total Cost (Activities)             | .28  |
| Actual Total Cost (EPS)                    | .28  |
| Actual Units (Activity Expense)            | .28  |
| Actual Units (Assignments)                 | .28  |
| Added By                                   | .28  |
| Added Date                                 | .28  |
| Annual Discount Rate                       | .28  |
| Anticipated Finish                         | .28  |
| Anticipated Start                          | .28  |
| Application field                          | . 29 |
| Applies To (Issues)                        | . 29 |
| Applies To (WBS)                           | . 29 |
| Approval Date (Team Member Status Updates) | . 29 |
| Approved By (Team Member Status Updates)   | . 29 |
| Approvers                                  | . 29 |
| Assigned By                                | . 29 |
| Assigned Date                              | . 29 |
| Assigned Privileges                        | . 29 |
| Assignment % Complete                      | . 29 |
| Associated Resource                        | . 29 |
| At Completion Cost                         | .30  |
| At Completion Duration                     | .30  |
| At Completion Expense Cost                 | .30  |
| At Completion Labor Cost                   | .30  |
| At Completion Labor Units                  | .30  |
| At Completion Material Cost                | .30  |
| At Completion Nonlabor Cost                | .30  |
| At Completion Nonlabor Units               | .31  |
| At Completion Total Cost                   | .31  |
| At Completion Units                        | .31  |
| Authentication Code                        | .31  |
| Author                                     | .31  |
| Available Template                         | .31  |

| Available To                                  | 31 |
|-----------------------------------------------|----|
| Bar Type                                      | 31 |
| Base Calendar                                 | 32 |
| Baseline Data Date                            | 32 |
| Benefit Plan                                  | 32 |
| BL Completed Activities                       | 32 |
| BL Duration                                   | 33 |
| BL Finish                                     | 33 |
| BL In-Progress Activities                     | 33 |
| BL Not-Started Activities                     | 33 |
| BL Project % Complete Type                    | 33 |
| BL Project Activity % Complete                | 33 |
| BL Project Activity Status                    | 33 |
| BL Project Actual Duration                    | 33 |
| BL Project Actual Expense Cost (Activities)   | 33 |
| BL Project Actual Finish                      | 33 |
| BL Project Actual Labor Cost (Activities)     | 33 |
| BL Project Actual Labor Units (Activities)    | 33 |
| BL Project Actual Material Cost (Activities)  | 33 |
| BL Project Actual Nonlabor Cost (Activities)  | 33 |
| BL Project Actual Nonlabor Units (Activities) | 34 |
| BL Project Actual Start                       | 34 |
| BL Project Actual Total Cost (Activities)     | 34 |
| BL Project Completed Activities               | 34 |
| BL Project Cost % Complete                    | 34 |
| BL Project Duration                           | 34 |
| BL Project Duration % Complete                | 34 |
| BL Project Early Finish                       | 34 |
| BL Project Early Start                        | 34 |
| BL Project Expense Cost                       | 34 |
| BL Project Finish                             | 34 |
| BL Project Free Float                         | 34 |
| BL Project In-Progress Activities             | 34 |
| BL Project Labor Cost                         | 34 |
| BL Project Labor Units                        | 35 |
| BL Project Late Finish                        | 35 |
| BL Project Late Start                         | 35 |
| BL Project Material Cost                      | 35 |
| BL Project Nonlabor Cost                      | 35 |
| BL Project Nonlabor Units                     | 35 |
| BL Project Not Started Activities             | 35 |
| BL Project Remaining Duration                 |    |
| BL Project Start                              | 35 |
| BL Project Total Cost                         | 35 |
| BL Project Total Float                        | 35 |
| BL Project Units % Complete                   |    |

| BL Start                           | . 35 |
|------------------------------------|------|
| BL1 % Complete Type                | .35  |
| BL1 Activity % Complete            | .35  |
| BL1 Activity Status                | .35  |
| BL1 Actual Duration                | .36  |
| BL1 Actual Finish                  | .36  |
| BL1 Actual Labor Units             | .36  |
| BL1 Actual Nonlabor Units          | .36  |
| BL1 Actual Start                   | .36  |
| BL1 Completed Activities           | .36  |
| BL1 Cost % Complete                | 36   |
| BL1 Duration                       | 36   |
| BL1 Duration % Complete            | 36   |
| BL1 Early Finish                   | .36  |
| BL1 Early Start                    | 36   |
| BL1 Expense Cost                   | .36  |
| BL1 Finish                         | 36   |
| BL1 Free Float                     | 36   |
| BL1 In-Progress Activities         | .37  |
| BL1 Labor Cost                     | 37   |
| BL1 Labor Units                    | 37   |
| BL1 Late Finish                    | 37   |
| BL1 Late Start                     | .37  |
| BL1 Material Cost                  | .37  |
| BL1 Nonlabor Cost                  | .37  |
| BL1 Nonlabor Units                 | .37  |
| BL1 Not Started Activities         | 37   |
| BL1 Remaining Duration             | .37  |
| BL1 Start                          | 37   |
| BL1 Total Cost                     | 37   |
| BL1 Total Float                    | .37  |
| BL1 Units % Complete               | .37  |
| Budget At Completion               | 37   |
| Budget At Completion - Labor Units | 38   |
| Calendar                           |      |
| Category (Expense)                 | 38   |
| Category (WBS)                     |      |
| Category or Process (Workflows)    |      |
| Cause                              | 38   |
| CBS field                          |      |
| Change Number                      | 38   |
| Checked Out By                     |      |
| Claimed By                         |      |
| Code (Risks)                       |      |
| Code Assignment                    |      |
| Code Description                   |      |
|                                    |      |

| Code Value                           | 38 |
|--------------------------------------|----|
| Color (Activity Codes)               | 39 |
| Color (Gantt Chart)                  | 39 |
| Color (Risks)                        | 39 |
| Company Short Name                   | 39 |
| Completed                            | 39 |
| Constraint Date                      | 39 |
| Constraint Type                      | 39 |
| Contractor Name field                | 39 |
| Cost % Complete                      | 39 |
| Cost % of Planned                    | 39 |
| Cost (Post-response Thresholds)      | 39 |
| Cost (Pre-response Thresholds)       | 40 |
| Cost Account                         | 40 |
| Cost Account IDs                     | 40 |
| Cost Impact Threshold                | 40 |
| Cost Performance Index               | 40 |
| Cost Performance Index - Labor Units | 40 |
| Cost Variance                        | 40 |
| Cost Variance - Labor Units          | 40 |
| Cost Variance Index                  | 40 |
| Cost Variance Index - Labor Units    | 40 |
| Created By (Dashboards)              | 41 |
| Currency                             | 41 |
| Currency Symbol                      | 41 |
| Current Budget                       | 41 |
| Current Variance                     | 41 |
| Curve                                | 41 |
| Dashboard Title                      | 41 |
| Data Date                            | 41 |
| Data Mapping field (Unifier)         | 41 |
| Date (Budget Log)                    | 41 |
| Date (Document Details)              | 41 |
| Date (Workflows)                     | 41 |
| Date Added                           | 41 |
| Date Checked Out                     | 42 |
| Date Created                         | 42 |
| Date Initiated                       | 42 |
| Days Late                            | 42 |
| Days Pending                         | 42 |
| Decimal Digits                       | 42 |
| Decimal Symbol                       | 42 |
| Default Format                       | 42 |
| Default Template                     | 42 |
| Default Title                        | 42 |
| Default Units/Time                   | 42 |

| Delegate                             | 42 |
|--------------------------------------|----|
| Delivery Type                        | 43 |
| Deployment field                     | 43 |
| Description                          |    |
| Distributed Current Budget           | 43 |
| Document                             | 43 |
| Document Number                      | 43 |
| Due                                  | 43 |
| Due Date (Document Review)           | 43 |
| Due Date (Workflows)                 | 43 |
| Duration % Complete                  | 43 |
| Duration % of Planned                | 44 |
| Duration Percent                     | 44 |
| Duration Type                        | 44 |
| Earliest Early Start Date            | 44 |
| Early Finish                         | 44 |
| Early Start                          | 45 |
| Earned Value Cost                    | 45 |
| Earned Value Labor Units             | 45 |
| Effect                               | 45 |
| Effective End Date field             | 45 |
| Effective Start date field           | 45 |
| Email                                | 45 |
| Employee ID                          | 45 |
| End Date (Timesheet period)          | 45 |
| EPS ID                               | 45 |
| Estimate At Completion - Labor Units | 45 |
| Estimate At Completion Cost          |    |
| Estimate To Complete                 |    |
| Estimate To Complete Labor Units     |    |
| Exchange Rate                        |    |
| Expected Finish                      |    |
| Expense Category                     |    |
| Expense Cost % Complete              |    |
| Expense Item                         |    |
| Expenses                             |    |
| Expired Date                         |    |
| Export OBS field                     |    |
| Exposure                             |    |
| Exposure Finish                      |    |
| Exposure Start                       |    |
| External Early Start                 |    |
| External Late Finish                 |    |
| Financial Period                     |    |
| Finish (Response Plans)              |    |
| Finish Date (Activities)             |    |
|                                      |    |

| Finish Date (Planning)                                         | 48 |
|----------------------------------------------------------------|----|
| Finish Date (Projects)                                         | 48 |
| Finish Date (Timesheet Periods)                                | 48 |
| Finish Date (Workflows)                                        | 48 |
| Float Path                                                     | 49 |
| Float Path Order                                               | 49 |
| Forecast at Completion: Cost (Earned Value Performance)        | 49 |
| Forecast at Completion: Cost (Schedule Performance)            | 49 |
| Forecast at Completion: Labor Units (Earned Value Performance) | 49 |
| Forecast at Completion: Labor Units (Schedule Performance)     | 49 |
| Forecast at Completion: Schedule (Earned Value Performance)    | 49 |
| Forecast at Completion: Schedule (Schedule Performance)        | 49 |
| Forecast Finish Date                                           | 49 |
| Forecast Finish Date (EPS)                                     | 49 |
| Forecast Start Date                                            | 49 |
| Forecast Start Date (EPS)                                      | 50 |
| Free Float                                                     | 50 |
| Fund Share                                                     | 50 |
| Funding Source                                                 | 50 |
| Global Security Profile                                        | 50 |
| ID                                                             | 50 |
| Identified By (Issues)                                         | 50 |
| Identified By (Risks)                                          | 50 |
| Identified Date                                                | 50 |
| Identified Date                                                | 50 |
| Import to field                                                | 50 |
| Inactive Project Count field                                   |    |
| Increment                                                      | 51 |
| Independent ETC Labor Units                                    |    |
| Independent ETC Total Cost                                     | 51 |
| Initiated Date                                                 | 51 |
| Initiator                                                      | 51 |
| Integrated Project                                             | 51 |
| Integrated Resource                                            | 51 |
| Integration API Server URL                                     | 51 |
| IP Address                                                     | 51 |
| Issue Code                                                     | 52 |
| Labor Cost % Complete                                          | 52 |
| Labor Units % Complete                                         | 52 |
| Lag                                                            | 52 |
| Last Active Duration                                           | 52 |
| Last Active Time                                               | 52 |
| Last Apply Actuals Date                                        |    |
| Last Date Status Changed                                       |    |
| Last Leveled                                                   | 52 |
| Last Modified By                                               | 52 |

| Last Modified Date                         | 52 |
|--------------------------------------------|----|
| Last Published On                          | 52 |
| Last Reviewer                              | 53 |
| Last Run                                   | 53 |
| Last Scheduled                             | 53 |
| Last Update Date                           | 53 |
| Late Finish                                | 53 |
| Late Start                                 | 53 |
| Latest Early Finish Date                   | 53 |
| Latitude                                   | 53 |
| Limit field                                | 53 |
| Location                                   | 53 |
| Login Name                                 | 53 |
| Longitude                                  | 53 |
| Material Cost % Complete                   | 54 |
| Matrix Size                                | 54 |
| Max Resource Units/Time                    | 54 |
| Max Role Units/Time                        | 54 |
| Max Units/Time (Resources)                 | 54 |
| Max Units/Time (Roles)                     | 54 |
| Maximum Code Value Weight                  | 54 |
| Maximum Duration                           | 54 |
| Maximum Length                             | 54 |
| Maximum Percent to Over Allocate Resources | 54 |
| Milestones with Invalid Relationships      | 55 |
| Minimum Duration                           | 55 |
| Minimum Preserved Float                    | 55 |
| Module Access                              | 55 |
| Most Likely Duration                       | 55 |
| Must Finish By                             | 55 |
| Net Present Value                          | 55 |
| New Data Date                              | 55 |
| Nonlabor Cost % Complete                   | 55 |
| Nonlabor Units % Complete                  | 55 |
| Office Phone                               | 55 |
| On Driving Path                            | 56 |
| Online Help                                | 56 |
| Original Assignee                          | 56 |
| Original Budget                            | 56 |
| Other Phone                                | 56 |
| Out of Sequence Activities                 | 56 |
| Overallocated Resource                     | 56 |
| Overhead Reg/OT                            | 56 |
| Overtime Factor                            | 56 |
| Owner                                      | 56 |
| Parent                                     | 57 |

| Parent Resource                        | 57 |
|----------------------------------------|----|
| Payback Period                         | 57 |
| Pend Remaining Units                   | 57 |
| Pending % Complete                     | 57 |
| Pending Reviewers                      | 57 |
| Pending Tasks                          | 57 |
| Pending User                           | 57 |
| Percent Complete                       | 58 |
| Percent Complete Type                  | 58 |
| Performance % Complete                 | 58 |
| Performance % Complete - Labor Units   | 58 |
| Personal Name                          | 58 |
| Physical % Complete                    | 58 |
| Planned (Units)                        | 58 |
| Planned Cost                           | 58 |
| Planned Duration (Activities)          | 58 |
| Planned Duration (Assignments)         | 58 |
| Planned Duration (EPS)                 | 59 |
| Planned Expense Cost                   |    |
| Planned Finish (Activities)            |    |
| Planned Finish (Assignments)           | 59 |
| Planned Finish (Risks)                 |    |
| Planned Finish Date                    | 59 |
| Planned Labor Cost (Activities)        | 59 |
| Planned Labor Cost (EPS)               |    |
| Planned Labor Units (Activities)       |    |
| Planned Labor Units (EPS)              |    |
| Planned Lag                            |    |
| Planned Material Cost                  |    |
| Planned Non Labor Cost                 |    |
| Planned Non Labor Units                |    |
| Planned Nonlabor Cost                  |    |
| Planned Nonlabor Units                 |    |
| Planned Non-Labor Units                | 60 |
| Planned Start (Activities)             | 60 |
| Planned Start (Assignments)            |    |
| Planned Start (Risks)                  |    |
| Planned Start Date (EPS)               |    |
| Planned Total Cost                     |    |
| Planned Units (Assignments)            |    |
| Planned Units (Expenses)               |    |
| Planned Units/Time                     |    |
| Planned Value Cost                     |    |
| Planned Value Cost (Activities)        |    |
| Planned Value Cost (EPS)               |    |
| Planned Value Labor Units (Activities) |    |

| Planned Value Labor Units (EPS)6         | 31 |
|------------------------------------------|----|
| Post Response Pessimistic Finish6        | 31 |
| Post Response Pessimistic Start6         | 31 |
| Pre Response Pessimistic Finish6         | 32 |
| Pre Response Pessimistic Start6          | 32 |
| Predecessor6                             | 32 |
| Preserve Minimum Activity Float6         | 32 |
| Price/Unit (Assignments)6                | 32 |
| Price/Unit (EPS)6                        | 32 |
| Price/Unit (Expenses)6                   | 32 |
| Price/Unit (Resources)6                  | 3  |
| Price/Unit (Roles)6                      | 3  |
| Primary Constraint Date6                 | 3  |
| Primary Resource6                        | 3  |
| Primavera Unifier URL6                   | 3  |
| Priority (Issues)6                       | 3  |
| Priority (Workflows)6                    | 3  |
| Private Location6                        | 3  |
| Privilege6                               | 3  |
| Probability (Post-mitigated Thresholds)6 | 3  |
| Probability (Pre-response Thresholds)6   | 3  |
| Probability Threshold6                   | 34 |
| Proficiency6                             | 34 |
| Project Access6                          | 34 |
| Project Forecast Start6                  | 34 |
| Project ID6                              | 34 |
| Project Leveling Priority6               | 34 |
| Project Name field (Unifier)6            | 34 |
| Project Owner6                           | 34 |
| Project Planned Start6                   | 34 |
| Project Risk Exposure6                   | 34 |
| Project Risk Score6                      | 34 |
| Project Score6                           | 34 |
| Project Security Profile6                | 34 |
| Project Template ID6                     | 34 |
| Project Website URL6                     | 35 |
| Proposed Budget6                         | 35 |
| Publication Priority6                    | 35 |
| Range (Risk Thresholds)6                 | 35 |
| Rate Source6                             | 35 |
| Reason6                                  | 35 |
| Reference Number6                        | 35 |
| Relationship Type6                       |    |
| Remaining (Units)6                       |    |
| Remaining Cost (Assignments)6            |    |
| Remaining Cost (Expenses)                |    |

| Remaining Cost (Response Plans)       | 66 |
|---------------------------------------|----|
| Remaining Duration (Activities)       | 66 |
| Remaining Duration (Assignments)      | 66 |
| Remaining Duration (EPS)              | 66 |
| Remaining Early Finish (Activities)   | 67 |
| Remaining Early Finish (Assignments)  | 67 |
| Remaining Early Start (Activities)    | 67 |
| Remaining Early Start (Assignments)   | 67 |
| Remaining Expense Cost (Activities)   | 67 |
| Remaining Expense Cost (EPS)          | 67 |
| Remaining Float                       | 67 |
| Remaining Labor Cost (Activities)     | 67 |
| Remaining Labor Cost (EPS)            | 67 |
| Remaining Labor Units (Activities)    | 67 |
| Remaining Labor Units (EPS)           | 68 |
| Remaining Lag                         | 68 |
| Remaining Late Finish (Activities)    | 68 |
| Remaining Late Finish (Assignments)   | 68 |
| Remaining Late Start (Activities)     | 68 |
| Remaining Late Start (Assignments)    | 68 |
| Remaining Material Cost (Activities)  | 68 |
| Remaining Material Cost (EPS)         | 68 |
| Remaining Nonlabor Cost (Activities)  | 68 |
| Remaining Nonlabor Cost (EPS)         | 68 |
| Remaining Nonlabor Units (Activities) | 69 |
| Remaining Nonlabor Units (EPS)        | 69 |
| Remaining Total Cost                  | 69 |
| Remaining Units (Activities)          | 69 |
| Remaining Units (Assignments)         | 69 |
| Remaining Units/Time                  | 69 |
| Report Location                       | 69 |
| Report Recipients                     | 69 |
| Reporting End Date field              | 69 |
| Reporting Start Date field            | 69 |
| Requested Units                       | 69 |
| Requested Units/Time                  | 69 |
| Resolution Date                       | 69 |
| Resource Access                       | 70 |
| Resource Curve                        | 70 |
| Resource ID                           | 70 |
| Resource ID Name                      | 70 |
| Resource Teams                        |    |
| Resource Type                         |    |
| Resources (Resource Teams)            |    |
| Resources (Resources)                 |    |
| Resources (Roles)                     |    |

| Resources IDs                                  | 70 |
|------------------------------------------------|----|
| Response Total Cost                            | 70 |
| Responsible                                    | 70 |
| Responsible Resource                           | 71 |
| Resume Date                                    | 71 |
| Return on Investment                           | 71 |
| Review Finish Date                             | 71 |
| Review Status                                  | 71 |
| Reviewed Date                                  | 71 |
| Reviewers (Documents)                          | 71 |
| Reviewers (Workflows)                          | 71 |
| Revision Date                                  | 71 |
| Risk Scoring Matrix                            | 71 |
| Role ID                                        | 71 |
| Role ID Name                                   | 71 |
| Role on Project                                | 72 |
| Role Teams                                     | 72 |
| Roles (Activities)                             | 72 |
| Roles (Role Teams)                             | 72 |
| Schedule % Complete (Activities)               | 72 |
| Schedule % Complete (EPS)                      | 72 |
| Schedule (Risk Pre-response Thresholds)        | 72 |
| Schedule (Risk Response Plans)                 | 72 |
| Schedule ID                                    | 72 |
| Schedule Impact Threshold                      | 72 |
| Schedule Performance Index - Labor Units       | 72 |
| Schedule Performance Index (Earned Value)      | 72 |
| Schedule Performance Index (Index Performance) | 73 |
| Schedule Sheet field                           | 73 |
| Schedule Variance                              | 73 |
| Schedule Variance - Labor Units                | 73 |
| Schedule Variance Index - Labor Units          | 73 |
| Schedule Variance Index (Activities)           | 73 |
| Schedule Variance Index (EPS)                  | 73 |
| Scheduled Finish                               | 73 |
| Scope % Complete                               | 73 |
| Score (Pre-response Thresholds)                | 74 |
| Score (Resource Search Results)                | 74 |
| Score (Response Plans)                         | 74 |
| Score (Text) (Post-mitigated Response Plans)   | 74 |
| Score (Text) (Pre-response Thresholds)         | 74 |
| Scoring Matrix                                 |    |
| Secondary Constraint                           | 74 |
| Secondary Constraint Date                      |    |
| Select Column field                            | 74 |
| Service                                        | 74 |

| Severity                                    | 74 |
|---------------------------------------------|----|
| Shift Start Hour                            | 75 |
| Show Activities                             | 75 |
| Source/Destination Deployment field         | 75 |
| Spending Plan                               | 75 |
| Staffed Remaining Cost                      | 75 |
| Staffed Remaining Units                     | 75 |
| Staffed Units                               | 75 |
| Stage                                       | 75 |
| Start (Response Plans)                      | 75 |
| Start Date (Activities)                     |    |
| Start Date (Financial Periods)              | 75 |
| Start Date (Plannning)                      | 75 |
| Start Date (Projects)                       | 76 |
| Start Date (Timesheet Period)               | 76 |
| Start Date (Timesheet Periods)              | 76 |
| Start Date (Workflows)                      | 76 |
| Status                                      | 76 |
| Status (Issues)                             | 76 |
| Status (Planning)                           | 76 |
| Step % Complete                             | 76 |
| Step Weight                                 | 76 |
| Step Weight Percent                         | 76 |
| Steps                                       | 76 |
| Steps Completed                             | 76 |
| Steps In Progress                           | 76 |
| Steps Not Started                           | 77 |
| Strategic Priority                          | 77 |
| Submitted (Import/Export)                   | 77 |
| Submitted (Services)                        |    |
| Submitted By (Team Member Status Updates)   | 77 |
| Submitted Date (Team Member Status Updates) |    |
| Submitted Date (Timesheet Approval)         |    |
| Successor                                   | 77 |
| Suspend Date                                | 77 |
| Table Name field                            |    |
| Target                                      | 77 |
| Task Status - Completion                    |    |
| Task Status - Dates                         |    |
| Task Status - Indicator                     | 78 |
| Template Name (Import/Export)               | 78 |
| Template Name (Step Templates)              |    |
| Template Name field                         |    |
| Timesheet Approval Manager                  |    |
| Timesheet Notes History                     |    |
| Title                                       | 78 |

| To Complete Performance Index (Earned Value)      | 78 |
|---------------------------------------------------|----|
| To Complete Performance Index (Index Performance) | 78 |
| To Date: Cost                                     | 78 |
| To Date: Labor Units                              | 79 |
| To Date: Schedule (Earned Value)                  | 79 |
| To Date: Schedule (Schedule Performance)          | 79 |
| Tolerance Threshold                               | 79 |
| Topic                                             | 79 |
| Total (Timesheet Approval)                        | 79 |
| Total Activities                                  | 79 |
| Total Benefit Plan                                | 79 |
| Total Duration                                    | 80 |
| Total Float                                       | 80 |
| Total Float (Hours)                               | 80 |
| Total Funding                                     | 80 |
| Total Hours (Standard Work Week)                  | 80 |
| Total Hours (Timesheet Approval)                  | 80 |
| Total Hours field (Timesheet Approval)            | 80 |
| Total Links                                       | 80 |
| Total Present Value (Discounted): Benefit Plan    | 80 |
| Total Present Value (Discounted): Spending Plan   | 81 |
| Total Requested Units                             | 81 |
| Total Spending Plan                               | 81 |
| Total Units                                       | 81 |
| Type (Baseline Types)                             | 81 |
| Type (Codes)                                      | 81 |
| Type (EPS)                                        | 81 |
| Type (Portfolio Views)                            | 81 |
| Type (Project Risks)                              | 81 |
| Type (Risk Scorning Matrices)                     | 82 |
| UDF Type (Project UDFs)                           | 82 |
| Unallocated Budget (EPS)                          | 82 |
| Unallocated Budget (WBS)                          | 82 |
| Under/Overallocated field                         | 82 |
| Unit Abbreviation                                 | 82 |
| Unit of Measure (Expenses)                        | 82 |
| Unit of Measure (Resources)                       | 82 |
| Units % Complete (Activities)                     | 82 |
| Units % Complete (Assignments)                    | 82 |
| Units % Complete (EPS)                            | 82 |
| Unread Comments                                   | 83 |
| Unstaffed Remaining Cost                          | 83 |
| Unstaffed Remaining Units                         | 83 |
| Unstaffed Units                                   | 83 |
| Usage                                             | 83 |
| Usage                                             | 83 |

| Usage field                          |     |
|--------------------------------------|-----|
| User (Document Details)              | .84 |
| User (Schedule Reports)              | .84 |
| User (Workflow)                      | .84 |
| User Count                           |     |
| User Defined Field Value             | .84 |
| User Defined Fields                  | .84 |
| User Defined Title                   | .84 |
| User Impact Threshold                | .84 |
| User Interface View                  | .84 |
| User Interface View For New Users    | .84 |
| User Login                           | .84 |
| User Name                            | .84 |
| User Status                          |     |
| User's Primary Baseline              | .85 |
| Value (Customize Scorecard)          |     |
| Value (EPS)                          |     |
| Value (Report Settings)              |     |
| Value (Resources)                    | .85 |
| Variance - Duration                  |     |
| Variance - Expense Cost              |     |
| Variance - Finish Date               |     |
| Variance - Labor Cost                |     |
| Variance - Labor Units               | .85 |
| Variance - Material Cost             | .86 |
| Variance - Nonlabor Cost             | .86 |
| Variance - Nonlabor Units            |     |
| Variance - Start Date                |     |
| Variance - Total Cost                |     |
| Variance At Completion               |     |
| Variance At Completion - Labor Units | .86 |
| Variance BL Project - Duration       |     |
| Variance BL Project - Expense Cost   |     |
| Variance BL Project - Finish Date    |     |
| Variance BL Project - Labor Cost     | .87 |
| Variance BL Project - Labor Units    | .87 |
| Variance BL Project - Material Cost  | .87 |
| Variance BL Project - Nonlabor Cost  | .87 |
| Variance BL Project - Nonlabor Units |     |
| Variance BL Project - Start Date     | .87 |
| Variance BL Project - Total Cost     |     |
| Variance BL1 - Duration              | .88 |
| Variance BL1 - Expense Cost          | .88 |
| Variance BL1 - Finish Date           | .88 |
| Variance BL1 - Labor Cost            | .88 |
| Variance BL1 - Labor Units           | .88 |

| Variance BL1 - Material Cost  | 88 |
|-------------------------------|----|
| Variance BL1 - Nonlabor Cost  | 88 |
| Variance BL1 - Nonlabor Units | 88 |
| Variance BL1 - Start Date     | 89 |
| Variance BL1 - Total Cost     | 89 |
| Vendor                        | 89 |
| Version                       | 89 |
| WBS                           | 89 |
| WBS Category                  | 89 |
| WBS Code (Activity)           | 89 |
| WBS ID                        | 89 |
| WBS Path                      | 89 |
| Website Root Directory        | 89 |
| Weight                        | 89 |
| Weight Percent                | 89 |
| Work Package ID               |    |
| Work Package Name             |    |

# Introduction

This data dictionary defines fields used in P6.

Within our documentation, some content might be specific for cloud deployments while other content is relevant for on-premises deployments. Any content that applies to only one of these deployments is labeled accordingly.

# **Data Dictionary**

#### % Allocation

The percentage of the resource or role's Maximum Units/Time that is allocated to the selected project level assignment.

#### **Access Level**

The list of who can access the document.

**Project**: If you have access to the project, you will have access to this document.

Private: Only the user who created the document will have access.

#### **Access Time**

The date and time you last accessed the document.

# **Accounting Variance**

The difference between the planned value of work scheduled and the actual cost of work performed.

A negative value indicates that actual costs have exceeded the scheduled costs.

Calculated as Planned Value minus Actual Cost.

# **Accounting Variance - Labor Units**

The difference between the planned value of work scheduled and the actual work performed.

A negative value indicates that actual costs have exceeded the scheduled costs.

Calculated as Planned Value Labor Units minus Actual Units.

#### **Accrual Type**

The accrual type for the project expense.

**Start of Activity**: Indicates the entire expense costs are accrued at the start date of the activity.

End of Activity: Indicates entire expense costs are accrued at the finish date of the activity.

**Uniform Over Activity**: Indicates the expense costs are accrued uniformly over the duration of the activity.

#### **Action Name field**

The name that will appear on the Exchange Data menu.

#### **Active Project Count field**

The number of currently in use projects and baselines in which the data item is used. On the Resources and Roles tabs of the Resource Administration page and the OBS page, any number over zero is a link that will open a dialog box listing the currently in use projects in which the data is used.

To see this field, you must have selected the Get Usage Data option on the Actions menu and have configured the options in the Display Usage Data dialog box.

## **Active Projects**

The number of active projects to which the resource is currently assigned.

## **Activity % Complete**

The percent of the activity that has been completed.

The calculation is based on the formula for the selected Percent Complete Type. The Percent Complete Type can be *Units*, *Duration*, *Physical*, *or Scope*.

If the selected activity's percent complete type is *Duration*, the percent complete is calculated as (**Planned Duration** minus **Remaining Duration**) divided by **Planned Duration**.

If the activity's percent complete type is *Units*, the percent complete is calculated as (**Actual Labor Units** plus **Actual Nonlabor Units**) divided by (**Actual Labor Units** plus **Actual Nonlabor Units** plus **Remaining Labor Units** plus **Remaining Nonlabor Units**).

If the activity's percent complete type is *Physical*, either the user records the percent complete manually or the field is set to calculate using steps. To calculate using steps, the **Calculate Activity % Complete from activity steps** option must be set in Project Preferences.

If the activity's percent complete type is *Scope*, the percent complete is calculated by Oracle Primavera Cloud and cannot be modified in P6.

## **Activity Code**

A code used to categorize activities.

An activity code can be designated as one of three types: Global, EPS, or Project. Global activity codes can be used in all projects within the enterprise. EPS activity codes can be used only in projects that belong to a specified EPS, including its subordinate EPS nodes, if any. Project activity codes can be used only in one project. The EPS or project that an activity code is associated with is specified when the code is created.

#### **Activity Count**

The number of activities in the group.

#### **Activity Finish**

The finish date of the activity to which the assignment belongs. This is the planned finish if the activity has not started, the remaining finish if the activity is in progress, or the actual finish if the activity has completed.

## **Activity ID**

The unique identifier of the activity.

In order to identify and track activities, P6 assigns each activity a unique Activity ID that is the result of joining the Activity ID Prefix with the Activity ID Suffix and then adding an Increment value.

For example, a prefix of PROJ-A# combined with a suffix of 2500 and an Increment of 5 will yield the following activity IDs: PROJ-A#2500, PROJ-A#2505, etc.

#### **Activity ID (Relationships)**

The unique identifying code for the predecessor or successor activity.

## **Activity ID (short)**

The unique identifier of the activity.

# **Activity ID Prefix**

The series of initial letters, numeric digits, or special characters you want P6 to use to auto-number all the activities in a given project. By default, this field can contain 1 to 20 characters.

In order to identify and track activities, P6 assigns each activity a unique Activity ID that is the result of joining the Activity ID Prefix with the Activity ID Suffix and then adding an Increment value.

For example, a prefix of PROJ-A# combined with a suffix of 2500 and an Increment of 5 will yield the following activity IDs: PROJ-A#2500, PROJ-A#2505, etc.

# **Activity ID Suffix**

The numeric digits you want P6 to use to auto-number all the activities in a given project. The value must be a number between 1 and 999,999.

In order to identify and track activities, P6 assigns each activity a unique Activity ID that is the result of joining the Activity ID Prefix with the Activity ID Suffix and then adding an Increment value.

For example, a prefix of PROJ-A# combined with a suffix of 2500 and an Increment of 5 will yield the following activity IDs: PROJ-A#2500, PROJ-A#2505, etc.

# **Activity Name**

The name of the activity.

The activity name does not have to be unique.

#### **Activity Status**

The current condition of the activity.

Valid values are **Not Started**, **In Progress**, and **Completed**.

#### **Activity Type**

Determines how duration and schedule dates are calculated for an activity.

**Task Dependent**: Activities are scheduled using the activity's calendar rather than the calendars of the assigned resources. Choose task dependent when you want to control the duration of the activity yourself (that is, no resources are assigned), or when one or more resources assigned to the same activity can work according to the same calendar. For example, you might have an activity to cure concrete; you know how long the task takes and the addition of resources won't complete the task any earlier. You would designate this activity as task dependent.

**Resource Dependent**: Activities are scheduled using the calendars of the assigned resources. This type is used when several resources are assigned to the activity, but they might work separately. Choose resource dependent when you want to schedule each resource according to his/her own time schedule, or resource calendar, not the activity calendar. The assigned resource availability determines the start and finish dates of the activity. Typically, you use this type when multiple resources assigned to the same activity can work independently, or when availability can affect the activity's duration. For example, an activity that requires an Inspector might be delayed if that resource is assigned to multiple projects or is on vacation.

**Level of Effort**: Activities have a duration that is determined by its dependent activities and are typically administration type. Choose level of effort to indicate that the activity's duration depends on its predecessor and/or successor activities. A level of effort activity is usually one that is ongoing, such as clerical work, Change Management, or project management tasks. For example, site cleanup could be considered a level of effort activity; it occurs repeatedly and is dependent on the completion of a phase.

**Start or Finish Milestone**: Milestone activities are zero-duration without resources, marking a significant project event. Choose start milestone or finish milestone to indicate that the activity marks the beginning or end of a major stage in the project. Milestones have zero duration. A primary resource or an activity owner, and expenses can be assigned to a milestone. In an office building addition project, examples of milestones might include Project Definition Complete, Structure Complete, or End Bidding Process.

**WBS Summary**: Activities that are used to aggregate date, duration, and percent complete values for a group of activities that share a common WBS code level. Choose WBS Summary to indicate that the activity is a summary-level WBS activity. A WBS Summary activity represents a group of activities that share a common WBS level. The summary-level WBS activity enables roll-ups of dates for the activity group. The duration of a WBS Summary activity extends from the start of the earliest activity in a group to the finish of the latest activity. WBS codes control which activities are part of a WBS Summary activity; P6 incorporates any activities that share a component of the WBS Summary activity's WBS code into the WBS Summary activity. For example, all activities whose WBS codes begin with A (A.1, A.1.1, A.1.2, etc.) can be part of one WBS Summary activity whose WBS code is A. At a lower level, all activities whose WBS code is A.1.

#### **Actual (Units)**

The exact number of units that have been expended on the selected activity.

#### **Actual Completed Activities**

The number of activities that have an actual finish date.

## **Actual Cost (Assignments)**

The actual non-overtime plus overtime cost for the resource assignment on the activity. Calculated as **Actual Regular Cost** plus **Actual Overtime Cost**.

#### **Actual Cost (EPS)**

The actual total cost incurred on the project as of the project data date.

Calculated as **Actual Labor Costs** plus **Actual Nonlabor Costs** plus **Actual Material Costs** plus **Actual Expense Costs**.

## **Actual Cost (Expenses)**

The project expense for the activity.

Calculated as Actual Units multiplied by Price/Unit.

## **Actual Cost (Response Plans)**

The actual cost of the response plan or response action item.

Calculated as the sum of the **Actual Cost** of each response action item.

## **Actual Duration (Activities)**

The total working time from the activity **Actual Start** date to the **Actual Finish** date for completed activities, or the total working time from the **Actual Start** date to the data date for in-progress activities.

The actual working time is computed using the activity's calendar.

# **Actual Duration (Assignments)**

The total working time from the assignment actual start date to the actual finish date for completed assignments, or the total working time from the actual start date to the data date for in-progress assignments.

# **Actual Duration (EPS)**

The current total working time for the project, template, or EPS. For completed items, this field displays the total working time from the actual start date to the actual finish date. For items that are in-progress, this field displays the total working time from the actual start date to the data date.

#### **Actual Expense Cost**

The actual cost for all project expenses associated with the activity, WBS, project, or EPS.

## **Actual Finish**

The date on which the item, such as an activity, assignment, or project, is complete.

When P6 is integrated with Primavera Unifier, the Actual Finish date might have been imported from Primavera Unifier rather than calculated by P6.

#### **Actual In-Progress Activities**

The number of activities that have an actual start date, but no actual finish date.

#### **Actual Labor Cost**

The actual cost for all labor resources assigned to the activity, WBS, project, or the EPS. If no resources are assigned, calculated as the **Actual Labor Units** multiplied by **Project Default Price** divided by **Time**.

#### **Actual Labor Units**

The number of units expended for all labor resources assigned to the activity, WBS, project, or EPS.

#### **Actual Material Cost**

The actual units for all material resources assigned to the activity, WBS, project, or EPS.

#### **Actual Name**

The full name of the user.

#### **Actual Nonlabor Cost**

The actual costs for all nonlabor resources assigned to the activity, WBS, project, or EPS.

For activities, if no resources are assigned, calculated as the **Activity Actual Nonlabor Units** multiplied by **Project Default Price** divided by **Time**.

#### **Actual Nonlabor Units**

The number of nonlabor units that have been expended on the activity, WBS, project, or EPS.

## **Actual Not-Started Activities (Activities)**

The number of activities that have no actual start date.

## **Actual Not-Started Activities (EPS)**

The number of activities that have no actual start date.

#### **Actual Overtime Cost**

The actual overtime cost for the resource assignment on the activity.

Calculated as **Actual Overtime Units** multiplied by **Cost per Time** multiplied by **Overtime Factor**.

#### **Actual Overtime Units**

The actual overtime units worked by the resource on the activity.

This value is calculated from timesheets when project actuals are applied or can be entered directly by the project manager.

#### **Actual Regular Cost**

The actual non-overtime cost for the resource assignment on the activity.

Calculated as Actual Regular Units multiplied by Cost per Time.

#### **Actual Regular Units**

The actual non-overtime units worked by the resource on the activity.

This value is calculated from timesheets when project actuals are applied or can be entered directly by the project manager.

#### **Actual Start**

If work has started, the date work on the activity, WBS, project, or EPS began.

If resources (labor, nonlabor, or material) or roles are assigned to the activity, the actual start date is the earliest among all the resource or role assignments.

For a WBS, project, or EPS, the actual start date is the earliest actual start date among all activities within the WBS, project, or EPS.

When P6 is integrated with Primavera Unifier, the Actual Start date might have been imported from Primavera Unifier rather than calculated by P6.

#### **Actual This Period Cost**

The labor, nonlabor, and material costs incurred during this financial period.

If period performance is stored, the calculation is **Actual Cost** minus the sum of the stored **Actual This Period Cost** fields for all previous periods.

If the period performance is not stored, **Actual This Period Cost** is the same as **Actual Cost**.

#### **Actual This Period Labor Cost**

The labor costs incurred during this financial period.

If period performance is stored, the calculation is **Actual Labor Cost** minus the sum of the stored **Actual This Period Labor Cost** fields for all previous periods.

If the period performance is not stored, **Actual This Period Labor Cost** is the same as **Actual Labor Cost**.

#### **Actual This Period Labor Units**

The number of labor units used during this financial period.

If period performance is stored, the calculation is **Actual Labor Units** minus the sum of the stored **Actual This Period Labor Units** fields for all previous periods.

If the period performance is not stored, **Actual This Period Labor Units** is the same as **Actual Labor Units**.

#### **Actual This Period Material Cost**

The material costs incurred during this financial period.

If period performance is stored, the calculation is **Actual Material Cost** minus the sum of the stored **Actual This Period Material Cost** fields for all previous periods.

If the period performance is not stored, **Actual This Period Material Cost** is the same as **Actual Material Cost**.

#### **Actual This Period Nonlabor Cost**

The nonlabor costs incurred during this financial period.

If period performance is stored, the calculation is **Actual Nonlabor Cost** minus the sum of the stored **Actual This Period Nonlabor Cost** fields for all previous periods.

If the period performance is not stored, **Actual This Period Nonlabor Cost** is the same as **Actual Nonlabor Cost**.

#### **Actual This Period Nonlabor Units**

The nonlabor units used during this financial period.

If period performance is stored, the calculation is **Actual Nonlabor Units** minus the sum of the stored **Actual This Period Nonlabor Units** fields for all previous periods.

If the period performance is not stored, **Actual This Period Nonlabor Units** is the same as **Actual Nonlabor Units**.

#### **Actual This Period Units**

The labor, nonlabor, and material units used during this financial period.

If period performance is stored, the calculation is **Actual Units** minus the sum of the stored **Actual This Period Units** fields for all previous periods.

If the period performance is not stored, **Actual This Period Units** is the same as **Actual Units**.

## **Actual Total Cost (Activities)**

The actual total cost incurred for the activity as of the project data date.

Calculated as **Actual Labor Cost** plus **Actual Nonlabor Cost** plus **Actual Material Cost** plus **Actual Expense Cost**.

## **Actual Total Cost (EPS)**

The actual total cost incurred on the project as of the project data date.

Calculated as **Actual Labor Costs** plus **Actual Nonlabor Costs** plus **Actual Material Costs** plus **Actual Expense Costs**.

## **Actual Units (Activity Expense)**

The actual units of the expense item used to complete the activity.

## **Actual Units (Assignments)**

The sum of the actual non-overtime and the overtime units worked by the resource on the activity.

Calculated as Actual Regular Units plus Actual Overtime Units.

#### **Added By**

The name of the user who added information in the system, such as an activity, resource, risk, or project.

#### **Added Date**

The date information, such as an activity, resource, risk, or project data, was added into the system.

#### **Annual Discount Rate**

The interest rate associated with the cost of an investment from your commercial bank or another funding source.

Valid values are 0 to 100. This rate is used to calculate **Total Spending Plan (Present Value)** and **Total Benefit Plan (Present Value)**.

For example, an annual growth rate of an investment such as 4.75% can be used as an annual discount rate. This rate is used when a future value is assumed and you are trying to find the required net present value.

#### **Anticipated Finish**

The expected finish date of the project, EPS node, or WBS level used during the planning phase. This date is manually entered and is not affected by scheduling.

If there are no children elements, the anticipated finish is the finish date listed for the item in the table.

#### **Anticipated Start**

The expected start date of the project, EPS node, or WBS level used during the planning phase. This date is manually entered and is not affected by scheduling.

If there are no children elements, the anticipated start is the start date listed for the item in the table.

## **Application field**

Determines the application which the integration links with P6.

# **Applies To (Issues)**

The activity, WBS element, or project associated with the current issue.

## Applies To (WBS)

The WBS or project to which the issue applies.

# **Approval Date (Team Member Status Updates)**

The date the activity status update was approved.

# **Approved By (Team Member Status Updates)**

The person who approved the activity status update. An approver can be the assigned status reviewer, or a user with Admin or Project superuser privileges.

#### **Approvers**

The names of the workflow reviewers who have approved the task.

## **Assigned By**

The user who assigned the resource to the assignment.

#### **Assigned Date**

The date the task was assigned to you, your group, or your role.

## **Assigned Privileges**

The privileges assigned to the profile.

## **Assignment % Complete**

The percent complete for the assignment. The calculation of this field depends on the percent complete type for the activity.

If the activity's percent complete type is Units % Complete, this field is calculated as Actual Units for the assignment divided by the At Completion Units for the assignment. If the assignment is not started, the Physical % Complete for the assignment is zero. If the assignment is completed, the Physical % Complete is 100%. If the assignment is completed and the actual units are zero, the Physical % Complete is also zero.

If the activity's percent complete type is Duration % Complete, this field is calculated as (Planned Duration of the assignment - Remaining Duration of the assignment) / Planned Duration of the assignment.

If the activity's percent complete type is Physical % Complete, this field is equal to the Physical % Complete for the activity.

Required for IPMDAR.

#### **Associated Resource**

The associated resource of each user.

Associated resources can be used to pair users with timesheets, personal calendars, and assignments (for email or phone updates).

## **At Completion Cost**

The sum of the actual costs plus remaining costs for the resource assignment on the activity. Calculated as **Actual Costs** plus **Remaining Costs**.

# **At Completion Duration**

The total working time from the activity's current start date to the current finish date.

The current start date is the planned start date until the activity is started, and then it is the actual start date. The current finish date is the activity planned finish date while the activity is not started, the remaining finish date while the activity is in progress, and the actual finish date once the activity is completed. The total working time is calculated using the activity's calendar.

#### **At Completion Expense Cost**

The sum of the actual plus remaining cost for all activities or project expenses associated with the cost account.

Calculated as **Actual Expense Cost** plus **Remaining Expense Cost**.

## **At Completion Labor Cost**

The sum of the actual plus remaining costs for all labor resources assigned to an activity or the activities in the project.

If the activities are not started, this equals the planned labor costs. Once the activities are complete, this equals the actual labor costs.

Calculated as **Actual Labor Cost** plus **Remaining Labor Cost**.

## **At Completion Labor Units**

The sum of the actual plus remaining units for all labor resources assigned to the activity or all activities in the project.

It is the same as the planned labor units if the activities in the project are not started, and the actual labor units once the activities are completed.

Calculated as **Actual Labor Units** plus **Remaining Labor Units**.

## **At Completion Material Cost**

The material cost at completion. It is the sum of the actual plus remaining costs for all material resources assigned to the activity or all activities in the project.

It is the same as the planned material costs if the activities are not started, and the actual material costs once the activities are completed.

Calculated as Actual Material Cost plus Remaining Material Cost.

## **At Completion Nonlabor Cost**

The nonlabor cost at completion. It is the sum of the actual plus remaining costs for all nonlabor resources assigned to the activity or all activities in the project.

It is the same as the planned nonlabor costs if the activities are not started, and the actual nonlabor costs once the activities are completed.

Calculated as **Actual Nonlabor Cost** plus **Remaining Nonlabor Cost**.

## **At Completion Nonlabor Units**

The nonlabor units at completion. It is the sum of the actual plus remaining units for all nonlabor resources assigned to an activity or all activities in the project.

It is the same as the planned nonlabor units if the activities are not started, and the actual nonlabor units once the activities are completed.

Calculated as **Actual Nonlabor Units** plus **Remaining Nonlabor Units**.

## **At Completion Total Cost**

The estimated cost at completion for the activity or all activities in the project.

Calculated as the **Actual Total Cost** plus the **ETC** (estimate-to-complete) cost. The method for computing ETC depends on the Earned Value technique selected for the activity's WBS.

## **At Completion Units**

The sum of the actual units and remaining units for the resource assignment on the activity. Calculated as **Actual Units** plus **Remaining Units**.

#### **Authentication Code**

The Authentication Code for accessing the Primavera Unifier database.

#### **Author**

The resource who authored or created the document.

# **Available Template**

The permitted templates that you can use to apply styles to the raw data in the report.

A report template is a set of style rules applied to a report in order to best format and present its data. You can design templates using your P6 reporting software and also determine which templates should be available for users to apply to their reports.

#### **Available To**

Indicates the user access to various views and dashboards throughout the application.

**Global**: All users can access the view or dashboard.

**User**: Only you, the current user, can access the view or dashboard.

**Multiple Users**: A select group or list of users, including you, has access to the view or dashboard.

#### **Bar Type**

The types of bars shown in the Activities, Assignments, or EPS view Gantt chart.

#### **Activities View**

**Current Bar**: Spans the early remaining/actual start to the early remaining/actual finish for each activity, and indicates how the schedule is progressing according to the original plan.

**Float Bar**: Shows the total amount of time that an activity can be delayed without delaying completion of a project.

**Free Float Bar**: Shows the amount of time that an activity can be delayed without causing subsequent activities to be delayed.

**Late Bar**: Shows the late start to the late finish of an activity.

Percent Complete Bar: Shows the completion percentage of an activity.

**Plan Bar**: Shows the forecasted status of planned activities, and is used for simulating the outcome of the project schedule as part of project planning.

**Project Baseline Bar**: Shows the project baseline start and finish dates of an activity, and indicates how the schedule is progressing according to the original plan.

**User's Primary Baseline Bar**: Shows the primary baseline start and finish dates of an activity, and indicates how the schedule is progressing according to the original plan.

**UDF Bar**: Shows the amount of time spanning the selected Activity UDF start date and the Activity UDF finish date. UDF bars can be used to show a risk adjusted schedule using dates imported from Oracle Primavera Risk Analysis.

**Pre Response Bar**: Shows the pre response pessimistic dates of activities calculated by Oracle Primavera Cloud.

**Post Response Bar**: Shows the post response pessimistic dates of activities calculated by Oracle Primavera Cloud.

#### **Assignments View**

**Current Bar**: Spans the early remaining/actual start to the early remaining/actual finish for each activity, and indicates how the schedule is progressing according to the original plan.

Late Bar: Shows the late start to the late finish of an activity.

**Plan Bar**: Shows the forecasted status of planned activities, and is used for simulating the outcome of the project schedule as part of project planning.

#### **EPS View**

**Current Bar**: Spans the early remaining/actual start to the early remaining/actual finish for each activity, and indicates how the schedule is progressing according to the original plan.

**Project Baseline Bar**: Shows the project baseline start and finish dates of an activity, and indicates how the schedule is progressing according to the original plan.

**Forecast bar**: Shows the forecast start to the forecast finish dates, and indicates how the schedule is progressing according to the original forecast dates.

#### **Base Calendar**

The global calendar that is assigned to the calendar to determine nonwork days (for example, global holidays) and calendar exceptions.

For example, multinational corporations will have one or more global calendars per country to represent global holidays for each region. Exceptions are used when the standard work day is modified.

#### **Baseline Data Date**

The last date of recorded progress for the project baseline. Status is up-to-date as of the data date.

#### **Benefit Plan**

The anticipated or actual profit or benefit portion for each time period. Typically, the benefit plan begins after the project has completed.

#### **BL Completed Activities**

The number of completed activities in the project baseline.

#### **BL** Duration

The planned duration for the activity in the primary baseline. Planned duration is the total working time from the activity current start date to the current finish date.

Calculated as **Actual Duration** plus **Remaining Duration**.

The total working time is calculated using the activity's calendar.

#### **BL Finish**

The current latest finish date of all activities in the project baseline.

# **BL In-Progress Activities**

The number of in-progress activities in the project baseline.

#### **BL Not-Started Activities**

The number of activities not started in the project baseline.

# **BL Project % Complete Type**

The % complete type of the activity in the project baseline.

## **BL Project Activity % Complete**

The activity % complete of the activity in the project baseline.

## **BL Project Activity Status**

The status of the activity in the project baseline.

# **BL Project Actual Duration**

The actual duration of the activity in the project baseline. The duration is the total working time from the activity actual start date to the actual finish date.

The total working time is calculated using the activity's calendar.

#### **BL Project Actual Expense Cost (Activities)**

The actual cost for all project expenses associated with the activity in the project baseline.

#### **BL Project Actual Finish**

The actual finish date of the activity in the project baseline.

# **BL Project Actual Labor Cost (Activities)**

The actual cost for all labor resources associated with the activity in the project baseline.

## **BL Project Actual Labor Units (Activities)**

The actual units for all labor resources assigned to the activity in the project baseline.

#### **BL Project Actual Material Cost (Activities)**

The actual cost for all material resources associated with the activity in the project baseline.

## **BL Project Actual Nonlabor Cost (Activities)**

The actual cost for all nonlabor resources associated with the activity in the project baseline.

## **BL Project Actual Nonlabor Units (Activities)**

The actual units for all actual nonlabor resources assigned to the activity in the project baseline.

## **BL Project Actual Start**

The actual start date of the activity in the project baseline.

## **BL Project Actual Total Cost (Activities)**

The actual cost for all project expenses, labor, non-labor, and material resources associated with the activity in the project baseline.

# **BL Project Completed Activities**

The number of activities that should currently be completed, according to the project baseline.

# **BL Project Cost % Complete**

The cost % complete of the activity in the project baseline.

#### **BL Project Duration**

The duration of the activity in the project baseline. The duration is the total working time from the activity current start date to the current finish date.

Calculated as **Actual Duration** plus **Remaining Duration**.

The total working time is calculated using the activity's calendar.

# **BL Project Duration % Complete**

The duration % complete of the activity in the project baseline.

#### **BL Project Early Finish**

The early finish date of the activity in the project baseline.

#### **BL Project Early Start**

The early start date of the activity in the project baseline.

#### **BL Project Expense Cost**

The planned cost for all project expenses associated with the activity or the project in the project baseline.

#### **BL Project Finish**

The current latest finish date of all activities in the project baseline.

#### **BL Project Free Float**

The free float of the activity in the project baseline.

#### **BL Project In-Progress Activities**

The number of in-progress activities in the project baseline.

#### **BL Project Labor Cost**

The cost for all labor resources assigned to the activity or project in the project baseline.

## **BL Project Labor Units**

The units for all labor resources assigned to the activity or project in the project baseline.

#### **BL Project Late Finish**

The late finish date of the activity in the project baseline.

## **BL Project Late Start**

The late start date of the activity in the project baseline.

## **BL Project Material Cost**

The planned cost for all material resources assigned to the activity or project in the project baseline.

#### **BL Project Nonlabor Cost**

The cost for all nonlabor resources assigned to the activity or project in the project baseline.

## **BL Project Nonlabor Units**

The units for all nonlabor resources assigned to the activity or project in the project baseline.

# **BL Project Not Started Activities**

The number of activities not started in the project baseline.

## **BL Project Remaining Duration**

The remaining duration of the activity in the project baseline.

## **BL Project Start**

The current earliest start date of all activities in the project baseline.

#### **BL Project Total Cost**

The total cost for the activity or project in the project baseline.

Calculated as **BL Project Labor Cost** plus **BL Project Nonlabor Cost** plus **BL Project Material Cost** plus **BL Project Expense Cost**.

## **BL Project Total Float**

The total float of the activity in the project baseline.

## **BL Project Units % Complete**

The units % complete of the activity in the project baseline.

#### **BL Start**

The current earliest start date of all activities in the project baseline.

#### **BL1 % Complete Type**

The % complete type of the activity in the primary baseline.

## **BL1 Activity % Complete**

The activity % complete of the activity in the primary baseline.

## **BL1 Activity Status**

The status of the activity in the primary baseline.

#### **BL1 Actual Duration**

The actual duration of the activity in the primary baseline. The duration is the total working time from the activity actual start date to the actual finish date.

The total working time is calculated using the activity's calendar.

#### **BL1 Actual Finish**

The actual finish date of the activity in the primary baseline.

#### **BL1 Actual Labor Units**

The actual units for all labor resources assigned to the activity in the primary baseline.

#### **BL1 Actual Nonlabor Units**

The actual units for all nonlabor resources assigned to the activity in the primary baseline.

## **BL1 Actual Start**

The actual start date of the activity in the primary baseline.

## **BL1 Completed Activities**

The number of activities that should be completed according to the primary baseline.

## **BL1 Cost % Complete**

The cost % complete of the activity in the primary baseline.

#### **BL1 Duration**

The duration of the activity in the primary baseline. The duration is the total working time from the activity current start date to the current finish date.

Calculated as **Actual Duration** plus **Remaining Duration**.

The total working time is calculated using the activity's calendar.

#### **BL1 Duration % Complete**

The duration % complete of the activity in the primary baseline.

#### **BL1 Early Finish**

The early finish date of the activity in the primary baseline.

# **BL1 Early Start**

The early start date of the activity in the primary baseline.

#### **BL1 Expense Cost**

The planned cost for all project expenses associated with the activity in the primary baseline.

#### **BL1 Finish**

The current finish date of the activity in the primary baseline. Set to the activity planned finish date while the activity is not started, the remaining finish date while the activity is in progress, and the actual finish date once the activity is completed.

#### **BL1 Free Float**

The free float of the activity in the primary baseline.

## **BL1 In-Progress Activities**

The number of activities that should be in progress according to the primary baseline.

### **BL1 Labor Cost**

The cost for all labor resources assigned to the activity in the primary baseline.

### **BL1 Labor Units**

The units for all labor resources assigned to the activity in the primary baseline.

Calculated as Baseline Actual Labor Units plus Baseline Remaining Labor Units.

#### **BL1 Late Finish**

The late finish date of the activity in the primary baseline.

### **BL1 Late Start**

The late start date of the activity in the primary baseline.

### **BL1 Material Cost**

The planned cost for all material resources assigned to the activity in the primary baseline.

### **BL1 Nonlabor Cost**

The cost for all nonlabor resources assigned to the activity in the primary baseline.

#### **BL1 Nonlabor Units**

The units for all nonlabor resources assigned to the activity in the primary baseline.

### **BL1 Not Started Activities**

The number of activities that should be not started according to the primary baseline.

## **BL1 Remaining Duration**

The remaining duration of the activity in the primary baseline.

### **BL1 Start**

The current start date of the activity in the primary baseline.

This is set to the planned start date.

### **BL1 Total Cost**

The total cost for the activity in the primary baseline.

### **BL1 Total Float**

The total float of the activity in the primary baseline.

### **BL1 Units % Complete**

The units % complete of the activity in the primary baseline.

## **Budget At Completion**

The planned total cost through activity or project completion.

Calculated as **Planned Labor Cost** plus **Planned Nonlabor Cost** plus **Planned Expense Cost** plus **Planned Material Cost**.

## **Budget At Completion - Labor Units**

The planned total cost for labor units through activity or project completion.

### Calendar

The calendar assigned to the activity, resource, or project.

## **Category (Expense)**

The name of the expense category. You can use expense categories to organize and track various expense types within an organization.

## Category (WBS)

The name of the WBS category. You can use custom WBS categories to organize, filter, and report WBS information in all projects.

## **Category or Process (Workflows)**

The unique name of the original workflow type or template from which this instance of the workflow is derived.

#### Cause

The description of the cause of the risk.

### **CBS** field

The Primavera Unifier Cost Breakdown Sheet to which you want to link an activity, assignment or expense.

### **Change Number**

The number associated with the change request.

Useful for reporting or tracking changes to the original budget.

### **Checked Out By**

The name of the user who checked out the project.

### Claimed By

The personal name of the user currently handling a workflow task that had previously been broadly assigned to a group, role, or more than one user.

If the user has no P6 personal name, for example, if the user only had an account in BPM, this field will show their user ID instead.

### Code (Risks)

The short name for the threshold level.

### **Code Assignment**

The name of the activity code that is assigned to the selected activity.

## **Code Description**

The description provided for the code when it was created.

### **Code Value**

The value for the activity, issue, resource, or project code.

## **Color (Activity Codes)**

The color for the activity code value.

## **Color (Gantt Chart)**

The colors available to display the progress line.

## Color (Risks)

The color representing the threshold in the score field or probability and impact diagram (PID).

## **Company Short Name**

The Company Short Name for accessing the Primavera Unifier database.

## Completed

The date and time the item, such as an import, milestone, or service, completed.

#### **Constraint Date**

The date for which the activity's constraint applies. Depending on the constraint type, this date could be a start or finish.

For example, for a Finish On constraint, the constraint date is the date on which the activity must finish. If the activity does not have a constraint, this field is empty.

## **Constraint Type**

The type of constraint on the activity.

A hard constraint type prevents activities from being moved. In P6, the hard constraints available are Mandatory Start and Mandatory Finish. A soft constraint type does not prevent activities from being moved, but it can distort float. In P6, the soft constraints available are Start on, Start on or before, Start on or after, Finish on, Finish on or before, and Finish on or after.

### **Contractor Name field**

The name of the contractor working on the project. This may be your organizations's name or the name of another organization.

## **Cost % Complete**

The percent complete of costs for all labor resources, nonlabor resources, and expenses for the activity or project.

Calculated as **Actual Total Cost** divided by **At Completion Total Cost** multiplied by 100.

#### Cost % of Planned

The percent complete of planned costs for all labor resources, nonlabor resources, and expenses for the activity or project.

Calculated as **Actual Total Cost** divided by **Baseline Total Cost** multiplied by 100. The value can exceed 100. The baseline total cost is the activity's at completion cost from the current baseline.

## **Cost (Post-response Thresholds)**

The monetary impact of the risk after the response action item has been completed.

## **Cost (Pre-response Thresholds)**

The monetary impact on the project if the risk occurs.

### **Cost Account**

The cost account associated with the project, resource, or expense for an activity.

### **Cost Account IDs**

The identifying codes of the cost accounts assigned to the activity.

## **Cost Impact Threshold**

The names of the cost impact thresholds assigned to the risk scoring matrix.

Each risk scoring matrix must have a cost impact, which is the monetary impact if the risk occurs, and a schedule impact, which is the amount of time the risk will increase or decrease the project schedule. User-defined impacts are optional.

#### **Cost Performance Index**

A measure of the value of work accomplished as a percentage of the actual costs.

Cost Performance Index (CPI) indicates whether you have spent money over the budget to date.

Calculated as **Earned Value Cost** divided by **Actual Cost**. A value less than 1 indicates that the actual cost has exceeded the planned value.

## **Cost Performance Index - Labor Units**

A measure of work efficiency on an activity, WBS, or project.

Calculated as **Earned Value Labor Units** divided by **Actual Labor Units**. A value less than 1 indicates that the actual units have exceeded the planned units.

## **Cost Variance**

A measure of cost performance on an activity, WBS, or project.

A negative value indicates that the actual cost has exceeded the planned value.

Calculated as **Earned Value** minus **Actual Cost**.

### **Cost Variance - Labor Units**

The difference between the earned value labor units and the actual value labor units.

A negative value indicates that actual costs have exceeded the value of work performed.

Calculated as Earned Value Labor Units minus Actual Labor Units.

## **Cost Variance Index**

The ratio of the cost variance and the earned value of work performed on the WBS, activity, or project.

Calculated as **Cost Variance** divided by **Earned Value**.

### **Cost Variance Index - Labor Units**

The ratio of the cost variance labor units and the earned value labor units for the activity, WBS, or project.

Calculated as Cost Variance Labor Units divided by Earned Value Labor Units.

## **Created By (Dashboards)**

The login name of the person who created the dashboard.

## **Currency**

The preferred currency for viewing monetary values.

For example, US Dollars or Japanese Yen.

## **Currency Symbol**

The symbol used to define the currency.

## **Current Budget**

The current budget for the WBS or project.

Calculated as **Original Budget** plus the sum of the approved budget changes from the budget log.

### **Current Variance**

The difference between the current budget and the total spending plan. This value does not aggregate.

Calculated as Current Budget minus Total Spending Plan.

#### Curve

The resource's units and costs distributed over the duration of an activity.

A curve can only be assigned to activities that have a duration type of **Fixed Duration and Units/Time**.

### **Dashboard Title**

The unique title for the dashboard.

#### **Data Date**

The progress point, or "as-of date", for activities in the project. Project status is up-to-date as of the data date. You can set the data date when you schedule the project or apply actuals, or you can set it manually. Set it manually if resources manually update activity progress and you do not plan to reschedule the project or apply actuals.

## **Data Mapping field (Unifier)**

The data mapping document.

### Date (Budget Log)

The date and time the line item was added to the budget log.

### **Date (Document Details)**

The date and time the document was last modified.

### Date (Workflows)

The date the workflow task was last changed. A change includes claiming, reassigning, approving, escalating, and other actions.

## **Date Added**

The date and time the project was added to the EPS.

#### **Date Checked Out**

The date and time the user checked out the project. If the project is not checked out, this field is blank.

#### **Date Created**

The date or date and time an element was added in the application, such as a dashboard or user interface view.

#### **Date Initiated**

The date the review began.

### **Days Late**

The number of workperiods that an activity has been delayed.

## **Days Pending**

The total number of days the workflow has been assigned and awaiting action.

Calculated as the **Current Date** minus the **Assigned Date** of the oldest currently assigned human task for the currently logged in user.

# **Decimal Digits**

The number of decimal places the currency will show.

## **Decimal Symbol**

The symbol used for decimal places.

### **Default Format**

The standard or proprietary file format automatically used to deliver each instance of the report. You can schedule another instance of a report where you change the actual format that is applied to another format listed in the **Available Formats** field.

For example, the default might be XML but you can decide to format the specific report instance as PDF or Microsoft Excel.

# **Default Template**

The common template automatically used to apply style to the raw data in the report.

#### **Default Title**

Displays the default title for the rate type used for the resource or role.

### **Default Units/Time**

The default units/time for resource assignments in projects, which is shown as either a percentage or units/duration depending on your settings in **My Preferences**.

If you change the default setting, existing resource assignments are not affected. The default setting only applies to new resource assignments.

### **Delegate**

The delegate user's login name.

## **Delivery Type**

The way users will access or take delivery of this report. On-demand reports can be delivered by email as attachments or downloaded as files. You can only deliver scheduled reports by email.

## **Deployment field**

Determines the deployment from Primavera Gateway used by the integration.

# **Description**

A detailed summary for the item.

The description provides more information than short names or titles. It can give background information or establish a purpose for the item. These details help differentiate between items with similar names and are especially useful in multi-user environments.

## **Distributed Current Budget**

The sum of all budgets that were assigned to control accounts during baseline planning. These budgets are allocated for work and planning packages.

Calculated as the sum of the **Current Budget** values from one level lower. This value does not aggregate.

#### **Document**

The name of the document.

### **Document Number**

The number of the invoice, purchase order, requisition, or other document related to the expense item.

### Due

The date the remaining work is scheduled to finish or, if the milestone is complete, the actual date.

**Note**: Milestone due dates depend on two factors: the Project Baseline that is currently selected and the status of the activity.

If the current project is used as the Project Baseline, the due date reflects the remaining start/finish for not completed milestones and the actual start/finish for completed milestones. Otherwise, the due date reflects the Project Baseline start/finish date of the milestone activity, whether complete or not.

### **Due Date (Document Review)**

The date by which all reviewers need to complete the review. If no due date is specified for the review, then this field appears blank.

## **Due Date (Workflows)**

The deadline for the activity prescribed by each task within a workflow.

# **Duration % Complete**

The duration percent complete for an activity, WBS, or project.

Calculated as **Planned Duration** minus **Remaining Duration** divided by **Planned Duration** multiplied by 100. The value is always between 0 and 100.

#### **Duration % of Planned**

The actual duration percent of planned duration for an activity or all activities for the project.

The baseline duration is the activity's at complete duration from the current baseline.

Calculated as **Actual Duration** divided by **Baseline Duration** multiplied by 100. The value can exceed 100.

### **Duration Percent**

The percent complete of the activity duration.

The planned duration is taken from the current plan, not from the baseline.

Calculated as (**Planned Duration** minus **Remaining Duration**) divided by **Planned Duration** multiplied by 100. Always in the range 0 to 100.

# **Duration Type**

Determines how remaining duration, units, and units/time are calculated when you update an activity that has resources assigned. The activity's duration type should correspond to the dominant factor, that is, the least flexible factor in the project: schedule, costs/work effort, or resource availability.

**Fixed Units/Time**: The resource units per time are constant when the activity duration or units are changed. Use this duration type when an activity has fixed resources with fixed productivity output per time period.

**Fixed Duration & Units/Time**: The activity duration is constant as the units or resource units per time are changed. Use this duration type when the activity must be completed within a fixed time period regardless of the resources assigned.

**Fixed Units**: The activity units are constant when the duration or resource units per time are changed. Use this duration type when the total amount of work is fixed, and increasing the resources can decrease the activity duration.

**Fixed Duration & Units**: The duration and units remain constant as the units/time is changed. Use this duration type when the activity must be completed within a fixed time period and the total amount of work is fixed.

### **Earliest Early Start Date**

The earliest possible date the activity can start.

When scheduling on the forward pass, if the activity has any driving resource assignments, the application calculates the early start date as the earliest Early Start date of all driving resource assignments.

### **Early Finish**

The earliest possible date the activity can finish. Early finish dates can change as the project progresses and changes are made to the project management plan.

This date is calculated based on network logic, schedule constraints, and resource availability. If you schedule a project using Retained Logic this date will always be visible, even if an activity is completed.

## **Early Start**

The earliest possible date the remaining work for the activity can begin.

This date is calculated based on network logic, schedule constraints, and resource availability. Early start dates can change as the project progresses and as changes are made to the project management plan. If you schedule a project using Retained Logic this date will always be visible, even if an activity is completed.

## **Earned Value Cost**

The portion of the project baseline total cost of an activity or all activities in the project that are actually completed as of the project data date.

Budget at completion is calculated from the project baseline.

Calculated as **Budget At Completion** multiplied by **Performance Percent Complete**. The method for computing performance percent complete depends on the Earned Value technique selected for the activity's WBS.

### **Earned Value Labor Units**

The portion of baseline labor units that are complete as of the project data date.

Activity Level:

Calculated as **BL Project Labor Units** or **BL1 Labor Units**, depending on project settings, multiplied by **Performance % Complete**.

WBS Level:

Calculated as **BL Project Labor Units** multiplied by **Performance % Complete**.

#### **Effect**

The resulting effect of the presence of the risk.

## **Effective End Date field**

The end date of the XML file.

#### **Effective Start date field**

The start date of the XML file.

#### **Email**

The Email address for the user.

### **Employee ID**

The resource identifier within the organization, typically the employee number or social security number.

### **End Date (Timesheet period)**

The last day of the timesheet period for the selected timesheet.

### **EPS ID**

An identifier that is unique to the EPS node.

# **Estimate At Completion - Labor Units**

The estimated labor units at completion.

Calculated as **Actual Labor Units** plus **Estimate to Complete Labor Units**. Estimate to complete labor units is calculated based off of the Earned Value setting on the EPS.

### **Estimate At Completion Cost**

The expected total cost of a schedule activity, a work breakdown structure component, or the project when the defined scope of work will be completed.

Calculated as **Actual Cost** plus **Estimate to Complete Cost**. The method for calculating estimate to complete depends on the earned value technique selected for the activity's WBS.

# **Estimate To Complete**

The estimated cost to complete the activity, WBS, or project.

Calculated as **Remaining Total Cost** for the activity or the **Performance Factor** multiplied by (**Budget At Completion** minus **Earned Value**), depending on the Earned Value technique selected for the activity's WBS (calculated from the primary baseline). Budget at completion is calculated from the project baseline.

## **Estimate To Complete Labor Units**

The estimated quantity to complete the activity, WBS, or project.

Calculated as either the **Remaining Total Units** for the activity or as **Performance Factor** multiplied by (**BL Labor Units** minus **Earned Value**) depending on the earned-value technique selected for the activity's WBS.

## **Exchange Rate**

The exchange rate between the selected currency and the base currency.

## **Expected Finish**

The date on which the primary resource, the person who assigns the expected finish date, anticipates work on the activity will finish.

Only the primary resource can edit this field if the activity has started.

### **Expense Category**

The classification code or name for the expense category.

Expense categories are useful for organizing and tracking various expense types within an organization.

### **Expense Cost % Complete**

The percent complete of cost for all expenses associated with the activity, WBS, or project. Calculated as **Actual Expense Cost** divided by **At Completion Expense Cost** multiplied by 100. Always in the range 0 to 100.

### **Expense Item**

The name for the expense that is unique for the activity.

The same name can be used for expenses associated with other activities.

### **Expenses**

The expenses assigned to the activity.

### **Expired Date**

The date when the workflow task expires.

### **Export OBS field**

The structure to export as the Organizational Breakdown Structure for the project. This can be either the OBS or an Activity Code which represents the OBS.

### **Exposure**

The monetary impact value for each risk, response action, and response plan calculated from the values selected for the probability and cost impact.

Risk exposure, also known as Value at Risk (VaR), provides data that is generally used during the analysis and prioritization phases of the risk management process. The difference in exposure for a risk and its associated response plan is indicative of the effectiveness of the response plan.

Calculated as **probability midpoint** times **cost midpoint**. A midpoint is calculated by adding the lower value and the higher value in the threshold range and dividing the sum by two. The cost midpoint for the highest threshold range is calculated as the midpoint between the lower value in the threshold range and a value that is twice the lower value.

**Note**: The cost and probability midpoint for Negligible thresholds is always 0.

For projects calculating cost impact by percentage, the cost threshold range is converted into monetary values by multiplying the lower value and the higher value in the percentage range with the project's **Planned Total Cost**. These two monetary values are then used to calculate the cost midpoint.

# **Exposure Finish**

The latest finish date of all activities associated with the risk.

If no activities are associated with the risk, the exposure finish date is set to the project **Finish** date. If the project **Finish** date is not set, the project **Scheduled Finish** date is used. If the project **Scheduled Finish** date is not set, the project **Must Finish By** date is used. If this date is not set, **Exposure Finish** is set to the project start date.

### **Exposure Start**

The earliest start date of all activities associated with the risk.

If no activities are associated with the risk, the **Exposure Start** date is the project **Start** date.

## **External Early Start**

The early start date for imported activities with external relationships to projects that do not exist in the database.

This field is the relationship early finish date when the lost relationship type is Finish to Start or Start to Start. When the relationship type is Start to Finish or Finish to Finish, this field is calculated as **Relationship Early Finish Date** minus **Remaining Duration** of the successor.

### **External Late Finish**

The late finish date for imported activities with external relationships to projects that do not exist in the database.

This field is the relationship early finish date when the lost relationship type is Finish to Start or Finish to Finish. When the relationship type is Start to Start or Start to Finish, this field is calculated as **Relationship Late Start** plus **Remaining Duration** of the predecessor.

#### **Financial Period**

The unique identifier of the associated financial period.

## Finish (Response Plans)

The latest finish date of all response action items.

The scheduled finish date for the project is the default finish date for a response action item. If the scheduled finish date is not set for the project, the project must finish by date is used. If that date is not set, then the project start date is used.

If an activity is assigned to the response action item, this field is set to display the finish date for the activity.

## **Finish Date (Activities)**

The current finish date for the activity. For not started activities, this is the planned finish date. For in-progress activities, this is the remaining early finish date. For completed activities, this is the actual finish date.

# Finish Date (Planning)

The current finish date of a portfolio, project, WBS, or resource or role assignment. The finish dates for portfolios, projects, and WBS elements are calculated.

**Portfolio**: The latest scheduled finish date rolled up from the assignments of the projects or WBS elements in the portfolio.

Project: The scheduled finish date of the project.

**WBS**: The latest finish date for the assignments of the WBS element. When a role or resource is assigned directly to the WBS element using Assign Resource, the finish date displayed is one day later than the planned start date. When an allocation of that role or resource is entered on the spreadsheet, the date displayed in the Finish Date field changes to the date of the latest allocation.

When a resource is assigned to the WBS element using Assign by Search, the date displayed is the project's scheduled finish date.

### **Finish Date (Projects)**

The current finish date of the project. For not started and in-progress projects, this is the latest early finish date from all activities in the project. For completed projects, this is the latest actual finish date derived from all activities. For projects with no activities, the Finish Date is equal to the Anticipated Finish date if one is defined. For projects with no activities and no Anticipated Finish date, the Finish Date field is blank.

### **Finish Date (Timesheet Periods)**

The date the timesheet period ends.

### Finish Date (Workflows)

The date the activity prescribed by the workflow task was completed.

#### Float Path

The integer representing the critical path this activity is on.

Value 1 is the most critical path, and value 2 is the second most critical path.

### Float Path Order

The integer representing the order in which this object was found on one of the critical paths.

### **Forecast at Completion: Cost (Earned Value Performance)**

The estimated cost at completion.

Calculated as **Budget at Completion** multiplied by **Cost Variance Index (CVI)**. Where **CVI** equals **Cost Variance** divided by **Earned Value Cost**.

## **Forecast at Completion: Cost (Schedule Performance)**

The estimated cost at completion.

Calculated as **Budget at Completion** minus **Estimate at Completion**.

# **Forecast at Completion: Labor Units (Earned Value Performance)**

The estimated labor units at completion.

Calculated as **Baseline (BL) Labor Units** multiplied by **Cost Variance Index (CVI) Labor Units**. Where **CVI** equals **Cost Variance** divided by **Earned Value Labor Units**.

## Forecast at Completion: Labor Units (Schedule Performance)

The estimated labor units at completion.

Calculated as **Budget at Completion Labor Units** minus **Estimate at Completion Labor Units**.

### **Forecast at Completion: Schedule (Earned Value Performance)**

The estimated schedule variance at completion.

For costs, calculated as **Budget at Completion** multiplied by **Schedule Variance Index** (SVI). Where SVI equals **Schedule Variance** divided by **Planned Value Cost**.

For labor units, calculated as **Baseline (BL) Labor Units** multiplied by **Schedule Variance Index (SVI) Labor Units**. Where **SVI** equals **Schedule Variance** divided by **Planned Value Labor Units**.

## Forecast at Completion: Schedule (Schedule Performance)

The estimated schedule variance at completion.

Calculated as Remaining Finish Date minus Baseline Finish Date.

## **Forecast Finish Date**

The planned finish date of a project or WBS based on a what-if scenario designed to simulate project performance and outcomes and to plan resource allocation.

## Forecast Finish Date (EPS)

The end date used for synchronizing resource dates on the Planning page.

#### **Forecast Start Date**

The planned start date of a project or WBS based on a what-if scenario designed to simulate project performance and outcomes and to plan resource allocation.

## **Forecast Start Date (EPS)**

The start date used for synchronizing resource dates on the Planning page.

### **Free Float**

The amount of time the activity can be delayed before delaying the start date of any successor activity.

### **Fund Share**

The percentage of the total fund that is allocated to the current project or EPS.

## **Funding Source**

Funding sources are the agencies, businesses, or groups that provide funding for a project.

You can maintain a hierarchical list of funding sources as part of your enterprise project data and then assign specific funding sources to a project or EPS elements as they develop. You can assign the same funding source multiple times with varying amounts and share contributions for different levels of the EPS. The amount contributed by a specific funding source is called the fund share value.

## **Global Security Profile**

Determines the user's access to application-wide information. The global security profile provides read-only access to all global data except cost and resource data. Privileges can be added to global security profiles to allow users to add, edit, and delete global data, and view global cost data.

#### ID

A unique identifier for an element in the application.

ID's are created for projects, activities, roles, resources, risks, and workflow instances to name a few.

### Identified By (Issues)

The user name of the person who identified the issue.

# Identified By (Risks)

The name of the resource who identified the risk.

#### **Identified Date**

The date the issue was identified.

#### **Identified Date**

The date the risk was identified.

### Import to field

Determines where the project is imported. To enable this field, you must select **Primavera XML** from the **Import Type** list.

### **Inactive Project Count field**

The number of obsolete projects and baselines in which the data item is used. On the Resources and Roles tabs of the Resource Administration page and the OBS page, any number over zero is a link that will open a dialog box listing the obsolete projects in which the data is used.

To see this field, you must have selected the Get Usage Data option on the Actions menu and have configured the options in the Display Usage Data dialog box.

#### Increment

The number you want P6 to add to the previous Activity ID in order to auto-number all the new activities in a given project. This field value must be between 1 and 99,999.

In order to identify and track activities, P6 assigns each activity a unique Activity ID that is the result of joining the Activity ID Prefix with the Activity ID Suffix and then adding an Increment value.

For example, a prefix of PROJ-A# combined with a suffix of 2500 and an Increment of 5 will yield the following activity IDs: PROJ-A#2500, PROJ-A#2505, etc.

## **Independent ETC Labor Units**

The user-entered estimate to complete total labor for the WBS or project.

### **Independent ETC Total Cost**

The user-entered estimate to complete total cost for the WBS or project.

#### **Initiated Date**

The date the workflow instance was originally initiated.

## Initiator

The name of the user who initiated an action in the application, such as a document review, a service, or a workflow.

### **Integrated Project**

The type of system integration, if any, in place at your organization. Data within this project will be shared with the integrated solution.

The default value is <none>.

### **Integrated Resource**

Indicates whether the resource came from another Enterprise Resource Planning (ERP) system that is integrated with this application. A blank field indicates that this is not an integrated resource.

**ERP** indicates the resource is integrated with another ERP system.

### **Integration API Server URL**

The URL of the Integration API server which will perform the calculations for Update Baseline, Schedule Compare, and XML Import and Export for P6 Professional.

### **IP Address**

The IP address for each user.

#### **Issue Code**

The name of the issue code.

### **Labor Cost % Complete**

The percent complete of costs for all labor resources assigned to the activity, WBS, project, or EPS.

Calculated as **Actual Labor Cost** divided by **At Completion Labor Cost** multiplied by 100. Always in the range 0 to 100.

### **Labor Units % Complete**

The percent complete of units for all labor resources for the activity, WBS, project, or EPS. Calculated as **Actual Labor Units** divided by **At Completion Labor Units** multiplied by 100. Always in the range 0 to 100.

### Lag

The amount of time the predecessor activity was delayed, affecting the ability of its successor activity to start or finish. Lag can be positive (indicating a delay) or negative (indicating that the successor can begin a set time before the predecessor completes).

This value is specified by the project manager and is used by the project scheduler when scheduling activities.

#### **Last Active Duration**

The duration (in days) since the last time the user was active in the application.

Calculated as the difference between the Last Active Time and the current date and time. A value of zero means the user most recently logged in today.

### **Last Active Time**

The date and time that the user was last active in the application.

### **Last Apply Actuals Date**

The last date actuals were applied to this project.

### **Last Date Status Changed**

The date when this timesheet's status was last modified.

#### **Last Leveled**

The most recent date when the project was leveled.

## **Last Modified By**

The name of the user who last modified a selected element in the application.

#### **Last Modified Date**

The date a selected element in the application was last modified.

### **Last Published On**

The most recent publication date for the project data. This field displays no value for projects that have never been published.

#### **Last Reviewer**

The user who most recently reviewed the timesheet.

### **Last Run**

The last time the service ran.

#### Last Scheduled

The most recent date when the project was scheduled.

### **Last Update Date**

#### **Late Finish**

The latest possible date the activity can finish without delaying the project finish date.

This date is calculated based on activity relationships, schedule constraints, and resource availability. If you schedule a project using Retained Logic this date will always be visible, even if an activity is completed.

#### **Late Start**

The latest possible date the remaining work for the activity can begin without delaying the project finish date.

This date is calculated based on activity relationships, schedule constraints, and resource availability. If you schedule a project using Retained Logic this date will always be visible, even if an activity is completed.

## **Latest Early Finish Date**

The latest possible date that the activity can finish.

This date is calculated when the project is scheduled and is used to calculate total float.

#### Latitude

The geographical coordinate for the latitude of the location.

Enter the coordinate manually or complete the address fields and click **Locate** to let P6 find it.

### Limit field

The maximum units per time for the resource.

This field is only available in the Spreadsheet view format of the Overallocated Resources view.

### Location

The geographical location.

### **Login Name**

The login name for the user.

### Longitude

The geographical coordinate for the longitude of the location.

Enter the coordinate manually or complete the address fields and click **Locate** to let P6 find it.

### **Material Cost % Complete**

The percent complete of cost for all material resources assigned to the activity, WBS, project, or EPS.

Calculated as **Actual Material Cost** divided by **At Complete Material Cost** multiplied by 100. Always in the range 0 to 100.

#### **Matrix Size**

The dimensions of the risk scoring matrix, which are defined by the number of levels required for the probability threshold and the impact thresholds.

The visual representation of the risk scoring matrix is the probability and impact diagram (PID).

### Max Resource Units/Time

The maximum work units per time this resource can perform on all their assigned activities For example, if the selected resource is one person, a reasonable value may be 8 hours (units) per day (duration). In this case, the Max Units/Time would be 8.00h/d, or 8 hours of work per day. Similarly, if the selected resource is a department with 5 people, then the Max Units/Time may be 40.00h/d. This means that 5 people can perform 40 hours of work per day, rather than 1 person performing 8 hours of work per day.

### Max Role Units/Time

The maximum work units per time this role can perform on assigned activities.

## Max Units/Time (Resources)

The maximum work units per time this resource can perform on all their assigned activities For example, if the selected resource is one person, a reasonable value may be 8 hours (units) per day (duration). In this case, the Max Units/Time would be 8.00h/d, or 8 hours of work per day. Similarly, if the selected resource is a department with 5 people, then the Max Units/Time may be 40.00h/d. This means that 5 people can perform 40 hours of work per day, rather than 1 person performing 8 hours of work per day.

### Max Units/Time (Roles)

The maximum work units per time this role can perform on assigned activities.

This number should correspond to the number of people who can fill this role.

# **Maximum Code Value Weight**

The maximum allowed weight value for a specific project code type.

### **Maximum Duration**

The longest duration for the activity. Required for three point estimation if quantitative risk analysis will be performed in Oracle Primavera Cloud.

### **Maximum Length**

The maximum number of characters used for a code value name.

#### **Maximum Percent to Over Allocate Resources**

The maximum percentage by which resource availability can be increased.

## **Milestones with Invalid Relationships**

The milestones which were found to have invalid relationships during the scheduling or leveling process.

### **Minimum Duration**

The shortest duration for the activity. Required for three point estimation if quantitative risk analysis will be performed in Oracle Primavera Cloud.

#### **Minimum Preserved Float**

The minimum amount of float maintained for each activity during leveling.

### **Module Access**

The modules assigned to the user.

# **Most Likely Duration**

The most likely duration for the activity. Required for three point estimation if quantitative risk analysis will be performed in Oracle Primavera Cloud.

## **Must Finish By**

The optional date constraint you can specify for the project end date.

#### **Net Present Value**

The difference between the present value (PV) of the future cash flows from an investment and its investment cost.

Present value of the expected cash flows is computed by discounting them at the required rate of return or discount rate. Positive net present value (NPV) is an indicator of projects that should be pursued.

Calculated as **Total Benefit Plan (Present Value)** minus **Total Spending Plan (Present Value)**.

### **New Data Date**

The new date that is set for project data. This date affects the outcome when applying actuals.

## **Nonlabor Cost % Complete**

The percent complete of cost for all non-labor resources assigned to the activity, WBS, project, and EPS.

Calculated as **Actual Nonlabor Cost** divided by **At Completion Nonlabor Cost** multiplied by 100. It is always in the range of 0 to 100.

## **Nonlabor Units % Complete**

The percent complete of units for all nonlabor resources for the activity, WBS, project, or EPS.

Calculated as **Actual Nonlabor Units** divided by **At Completion Nonlabor Units** multiplied by 100. Always in the range 0 to 100.

#### **Office Phone**

The office phone number for the resource.

### **On Driving Path**

Shows whether the activity is on the a driving path. This field is true if all relationships with predecessor activities are driving.

Required for IPMDAR.

### **Online Help**

The help URL that will allow users to access help for P6 Professional. If this field is left blank, the Online Help option will not be available and Local help will always launch when the F1 key or Help shortcut are used.

Leave the default URL to launch the version of the help hosted by Oracle when Online Help is selected from the Help menu.

Remove the URL to disable the Online Help option from the Help menu for all users. Users will only be able to access the local version of the help.

Specify a new URL location to launch when Online Help is selected from the Help menu. Using the hosted version ensures that you always have the most current help content.

## **Original Assignee**

The user originally assigned to the task when this workflow was initiated.

## **Original Budget**

The estimate of the total amount you require for the selected WBS or project, including all contributed funds.

### **Other Phone**

The alternate phone numbers for the resource.

## **Out of Sequence Activities**

The activities that have started before their predecessor activity has completed.

#### **Overallocated Resource**

The name of the resource whose demand exceeds current availability.

#### Overhead Reg/OT

The sum of the number of overhead hours and overhead overtime hours.

## **Overtime Factor**

The overtime factor used to compute the overtime price for the resource. The default overtime factor is 1.5.

Calculated as **Standard Price** multiplied by **Overtime Factor**.

### **Owner**

The resource or user responsible for a particular function or area of the project.

This field is used throughout the application to identify the owner of activities, projects, documents, risks, issues, services, and workflows.

#### **Parent**

The name of the WBS that is the parent of the selected WBS.

In this context, the selected WBS has inherited the attributes of its parent and is formed one level beneath its parent in the hierarchy.

#### **Parent Resource**

A resource categorized at a higher level than the current resource, in a resource hierarchy. The parent resource is generally the larger department or organization for which you work. For example, a salesperson might be assigned to an element of the resource hierarchy called Region 1 Sales.

## **Payback Period**

An estimate of the length of time that will transpire before net profits recover the initial and periodic costs of an investment to carry out the selected project.

It is calculated using projections depending on the timescale you select and the number of work days in a standard work week in the project calendar since the first time period in which a spending amount was entered for this project or the Project Start Date, whichever occurred earliest. Payback Period is calculated as the length of time that transpires before the cumulative value of income minus costs, usually negative when a project is just beginning, first exceeds zero.

Because it is based on cumulative values, it can be computed using the difference between present values (adjusted using the discount rate) or non-adjusted values for (Total Spending Plan) + Total Benefit Plan; the results will be the same. It is the point in time where the Spending Plan (PV) curve crosses the Benefit (PV) curve.

## **Pend Remaining Units**

The estimate of the resource's remaining units on this activity.

The Pend Remaining Units value is entered by each resource using timesheets. This value is copied to the resource's remaining units for the activity when project actuals are applied. The project manager specifies whether resources update their percent complete or remaining units for each project.

## **Pending % Complete**

The estimate of the percentage of the resource's units of work completed on this activity.

The pending percent complete is entered by each resource using timesheets. This value is used to compute the resource's remaining units for the activity when project actuals are applied. The project manager specifies whether resources update their percent complete or remaining units for each project.

### **Pending Reviewers**

The names of the users who are assigned to the review and have not yet responded.

### **Pending Tasks**

The total number of pending tasks for the current stage of the workflow.

## **Pending User**

The name of the user, role, or group of users assigned to the oldest pending task that is holding up the workflow's advancement to the next stage.

## **Percent Complete**

The percent of the item, such as an activity, project, or milestone, has been completed.

# **Percent Complete Type**

Determines the way in which the application calculates the percent complete for the activity.

The type can be *Units*, *Duration*, *Physical*, *or Scope*. If the Percent Complete Type is *Units*, percent complete is calculated from the actual and remaining units. If the Percent Complete Type is *Duration*, the percent complete is calculated from the actual and remaining duration. If the Percent Complete Type is *Physical*, the user will enter the percent complete for the activity. If the Percent Complete Type is *Scope*, the percent complete is calculated by Oracle Primavera Cloud and cannot be modified in P6.

### **Performance % Complete**

The percentage of the activity or project planned work that is currently complete.

Performance % Complete is used to calculate earned value. It can be based on the activity percent complete, on the 0/100 rule, on the 50/50 rule, depending on the technique for computing earned-value percent complete for the activity's WBS.

# **Performance % Complete - Labor Units**

The percentage of the activity or project planned work that is currently complete as measured by labor units.

Calculated as **Earned Value Labor Units** divided by **Budget at Complete Labor Units** multiplied by 100. Always in the range 0 to 100.

#### **Personal Name**

The personal name for the user. This name might be a nickname, full name, reference to a role or department, or include any information recognized by your organization to identify the user.

### **Physical % Complete**

The activity percent complete, which is either user-entered or calculated from activity steps.

### Planned (Units)

The expected number of units required to complete the activity.

### **Planned Cost**

The expected total cost of the item, such as an assignment, expense, or response plan.

## **Planned Duration (Activities)**

The expected amount of time required to complete an activity.

The planned working time is calculated using the activity's calendar. The duration is measured from the activity's planned start date to its planned finish date.

# **Planned Duration (Assignments)**

The resource's total working time on the activity from the **Planned Start** date to the **Planned Finish** date.

## **Planned Duration (EPS)**

The total working time from the project planned start date to the planned finish date.

## **Planned Expense Cost**

The planned total cost of all expenses associated with the activity, project, or EPS.

## **Planned Finish (Activities)**

The date the activity is scheduled to finish if the activity has not started.

This date is calculated by the project scheduler but can be updated manually by the project manager. This date is not changed by the project scheduler after the activity has started.

## Planned Finish (Assignments)

The date the assignment is scheduled to be finished.

This date is calculated by the project scheduler but can be updated manually by the project manager. This date is not changed by the project scheduler after the activity has started. This is the finish date that P6 Team Member Web timesheet users follow and that schedule variance is measured against.

### **Planned Finish (Risks)**

The latest scheduled finish date of all the response action items.

The planned finish date for the project is the default finish date for a response action item. If the scheduled finish date is not set for the project, the project must finish by date is used. If that is not set, then the project start date is used.

If an activity is assigned to the response action item, this field is set to display the planned finish date for the activity.

### **Planned Finish Date**

The latest planned finish date of all projects or templates within the EPS.

### **Planned Labor Cost (Activities)**

The planned costs for all labor resources assigned to the activity.

If no resources are assigned, calculated as **Activity Planned Labor Units** multiplied by **Project Default Price** divided by **Time**.

### Planned Labor Cost (EPS)

The planned costs for all labor resources assigned to activities in the project.

## **Planned Labor Units (Activities)**

The planned number of units for all labor resources assigned to the activity.

## Planned Labor Units (EPS)

The planned number of units for all labor resources assigned to activities in the project.

# **Planned Lag**

The planned time lag between the activity's planned start date and the resource's planned start date on the activity.

If the resource is planned to start work when the activity is planned to start, the planned lag is zero.

#### **Planned Material Cost**

The planned cost for all material resources assigned to the activity, project, or EPS.

### **Planned Non Labor Cost**

The planned costs for all non labor expenses associated with the project or EPS.

### **Planned Non Labor Units**

The planned units for all non labor resources assigned to the activities in the project.

#### **Planned Nonlabor Cost**

The planned costs for all nonlabor resources assigned to the activity.

If no resources are assigned, calculated as **Activity Planned Nonlabor Units** multiplied by **Project Default Price** divided by **Time**.

### **Planned Nonlabor Units**

The planned units for all nonlabor resources assigned to the activities in the project.

#### **Planned Non-Labor Units**

The expected number of units or the expected total cost required to complete the activity.

### Planned Start (Activities)

The date the activity is scheduled to start.

This date the activity is scheduled to begin is calculated by the project scheduler but can be updated manually by the project manager. This date is not changed by the project scheduler after the activity has started.

### Planned Start (Assignments)

The date work on the assignment is scheduled to begin.

This date is calculated by the project scheduler but can be updated manually by the project manager. This date is not changed by the project scheduler after the activity has been started. This is the start date that P6 Team Member Web timesheet users follow and schedule variance is measured against.

# Planned Start (Risks)

The earliest scheduled start date of all response plan action items.

The project planned start date is the default planned start date for the response action item. If an activity is assigned to the response action item, the field is set to display the planned start date of the activity.

### Planned Start Date (EPS)

The date the project is scheduled to start.

### **Planned Total Cost**

The planned cost for all expenses associated with the activity, project, or EPS.

### **Planned Units (Assignments)**

The planned units of work for the resource assignment on the activity.

## **Planned Units (Expenses)**

The planned number of units for the selected expense.

### **Planned Units/Time**

The planned units per time at which the resource is to perform work on the activity.

For example, a person assigned full time would perform 8 hours of work per day. A department of five people might perform at 5 days per day.

### **Planned Value Cost**

The portion of the baseline total cost of the activity or project that is scheduled to be completed as of the project data date.

## **Planned Value Cost (Activities)**

The portion of the baseline total cost of the activity that is scheduled to be completed as of the project data date.

Also known as the work scheduled to be performed for the activity. The schedule percent complete specifies how much of the activity's project baseline duration has been completed so far. Budget at completion is calculated from the baseline.

Calculated as **Budget At Completion** multiplied by **Schedule Percent Complete**.

### Planned Value Cost (EPS)

The portion of the baseline total cost of the project that is scheduled to be completed as of the project data date. This is also known as Budgeted Cost of Work Scheduled (BCWS).

Calculated as **Schedule % Complete** multiplied by **Budget at Completion**.

### **Planned Value Labor Units (Activities)**

The product of the budget at completion and the schedule percent complete.

The schedule percent complete specifies how much of the activity's baseline duration has been completed so far. Budget at completion is calculated from the baseline.

Calculated as **Budget At Completion** multiplied by **Schedule Percent Complete**.

### Planned Value Labor Units (EPS)

The portion of baseline labor units that are scheduled to be complete as of the project data date.

The schedule percent complete specifies how much of the activity's baseline duration has been completed so far. The baseline labor units are taken from the current baseline.

Calculated as Baseline Labor Units multiplied by Schedule Percent Complete.

### **Post Response Pessimistic Finish**

The Post Response Pessimistic Finish date calculated by Oracle Primavera Cloud during quantitative risk analysis.

### **Post Response Pessimistic Start**

The Post Response Pessimistic Start date calculated by Oracle Primavera Cloud during quantitative risk analysis.

## **Pre Response Pessimistic Finish**

The Pre Response Pessimistic Finish date calculated by Oracle Primavera Cloud during quantitative risk analysis.

## **Pre Response Pessimistic Start**

The Pre Response Pessimistic Start date calculated by Oracle Primavera Cloud during quantitative risk analysis.

### **Predecessor**

The activity required to start or finish *before* an activity in the activity relationship starts or finishes, depending on the relationship type.

## **Preserve Minimum Activity Float**

The minimum amount of total float time expressed in hours that you want to maintain for each activity during leveling.

This setting limits the amount of float an activity can use when being delayed in order to level the schedule.

For example if the float for an activity is 5 days and you set the value of this field to 2 days (or 16 hours assuming 1 day equals 8 hours) the activity cannot be moved more than 3 days.

## **Price/Unit (Assignments)**

The non-overtime price per unit of time for the resource or role.

When the option to **Calculate Costs from Units** is selected, this price is used to compute costs for the activity assignment, using the formula: **Cost** equals **Units** multiplied by **Price** divided by **Unit**.

For resources and roles that have specified rates, Price/Unit corresponds to the Rate Source and Rate Type applied to the activity and is not editable. If an assigned resource or role does not have specified rates, the project default price/unit is used and cannot be edited on this tab. To manually enter a Price/Unit for the activity assignment, you must select Override as the Rate Source.

If the project default price/unit is applied to the activity, a caret symbol (^) appears beside the value. An asterisk symbol (\*) beside the value indicates that multiple, time-varying, resource rates or shift calendars will be applied during the duration of the activity. An asterisk and caret symbol (\*^) beside the price/unit value indicate that the project default price/unit is in effect at the start of the activity and a time-varying rate is also in effect within the activity assignment duration.

### Price/Unit (EPS)

The default price/unit used to calculate the cost for activities that have labor/non-labor units but no assigned resources and for activities that have assigned resources or roles that do not have a specified price/unit.

### **Price/Unit (Expenses)**

The planned price per unit for the activity expense.

This number is multiplied by the planned number of units to compute the planned cost.

### **Price/Unit (Resources)**

The non-overtime rates expressed as a series of price per unit values for the resource as of the effective date.

The rates are used to compute resource assignment costs for activities. You can define up to five rates for a resource for a time span starting on the effective date. Your organization can define text titles for each rate type as part of enterprise data.

For example, enter 54 as a **Standard Rate**, 49 as an **Internal Rate**, and 64 as an **External Rate**. The application will automatically format the rates per unit of time, for example, *54/h*.

## Price/Unit (Roles)

The non-overtime rate for the role, which is used to compute costs for any activities to which the role is assigned.

You can define up to five rate types for a role. Your organization can define text titles for each rate type as part of enterprise data.

### **Primary Constraint Date**

The constraint date for the activity, if the activity has a constraint. The activity's constraint type determines whether this is a start date or finish date.

Activity constraints are used by the project scheduler.

## **Primary Resource**

The person primarily responsible for performing or overseeing work related to a specific activity or assignment.

#### **Primavera Unifier URL**

The Primavera Unifier URL that will enable users to access Primavera Unifier from P6.

### **Priority (Issues)**

The level of importance assigned to the issue.

### **Priority (Workflows)**

An indication of the importance of each task relative to other tasks in the workflow.

Depending on your edition of BPM, you may see numbers or text values. The numbers used range from 1 (highest priority) to 5 (lowest priority). Text values include *lowest*, *low*, *normal*, *high*, and *highest*. The default setting is 3 or *normal*.

### **Private Location**

The private file location of the selected document. Typically, the private location is found on the user's personal computer rather than a location that anyone could access.

### **Privilege**

The security privileges available to the selected profile.

### **Probability (Post-mitigated Thresholds)**

The probability of the risk occurring after the response action item has been completed.

# **Probability (Pre-response Thresholds)**

The probability of the risk occurring.

## **Probability Threshold**

The name of the probability threshold assigned to the risk scoring matrix.

The probability threshold defines the likelihood of the risk occurring.

## **Proficiency**

The skill level of the resource. If you do not have appropriate privilege, you cannot access this field.

### **Project Access**

The OBS level that determines the projects a user is allowed to access.

## **Project Forecast Start**

The planned start date of the project based on a what-if scenario designed to simulate project performance and outcomes.

### **Project ID**

The unique identifying code for the project.

## **Project Leveling Priority**

The priority of each project during leveling.

You can enter a value from 1 to 100, with 1 being the highest priority.

# **Project Name field (Unifier)**

The Unifier project to which you want to link this P6 project.

#### **Project Owner**

The resource designated as responsible for the project.

The project owner designation provides a user with viewing access for the project.

### **Project Planned Start**

The expected start date for the project.

### **Project Risk Exposure**

The sum of the Pre-Response Risk Exposure values for all risks in the project that are in a *Proposed*, *Open*, or *Active* state, and are identified as a threat to the project.

### **Project Risk Score**

The sum of the Pre-Response Scores for all risks in the project that are in a *Proposed*, *Open*, or *Active* state, and are identified as a threat to the project.

## **Project Score**

The project score, based on all project code types assigned to this project.

# **Project Security Profile**

Determines the project access granted to the user.

### **Project Template ID**

The unique alphanumeric short name you assign to your new project template.

The name can have up to 40 characters.

## **Project Website URL**

The address of the project's website.

## **Proposed Budget**

The proposed budget for the WBS or project.

Calculated as **Original Budget** plus the sum of the Approved and Pending Budgets from the budget log.

## **Publication Priority**

The relative importance one project has to others when multiple projects are submitted to the service queue at the same time. P6 will add priority 1 projects to the queue, followed by 2, then 3, and so on up to 100. The default priority is 50.

## Range (Risk Thresholds)

The user-defined range for each threshold level where the breadth of the range specifies the amount of risk associated with the assigned level.

You can enter text or numeric data in this field depending on the threshold type.

**Probability**: The value is a percentage.

**Tolerance**: The value is a number.

**Cost Impact by value**: The value is the cost.

Schedule Impact by value: The value is a duration.

**Cost Impact by percentage**: The value is a percentage.

**Schedule Impact by percentage**: The value is a percentage.

**User-defined Impact**: The value is text.

### **Rate Source**

The value that indicates which price/unit will be used to calculate costs for the assignment, such as *Resource*, *Role*, and *Override*.

When a resource, and only a resource, is assigned to an activity assignment, the rate source will automatically equal *Resource*. When a role, and only a role, is assigned to an activity assignment, the rate source will automatically equal *Role*. When both a resource and role are assigned to the activity assignment, the rate source can be either *Resource* or *Role* determined by your rate source preference. In any case, the *Override* value allows you to specify a different value for Price/Unit.

## Reason

A short description summarizing the events or circumstances prompting the proposed change to the budget.

This field can also be used to store the decision justifying the budget line item's status.

### **Reference Number**

The reference or catalog number of a document.

The reference number is defined by the user.

### **Relationship Type**

The type of relationship between two activities.

Valid values are:

**Finish to Start**: The successor activity cannot start until its predecessor finishes.

Finish to Finish: The successor activity cannot finish until its predecessor finishes.

**Start to Start**: The successor activity cannot start until its predecessor starts.

Start to Finish: The successor activity cannot finish until its predecessor starts.

# Remaining (Units)

The number of units required to complete the activity.

# Remaining Cost (Assignments)

The remaining cost for the resource assignment on the activity.

Calculated as **Remaining Units** multiplied by **Cost/Time**.

# **Remaining Cost (Expenses)**

The remaining total cost for the activity, including labor resources, nonlabor resources, and project expenses.

Before actual expenses are made, the remaining cost should be the same as the planned cost.

While the activity is in progress, the remaining cost should be updated to reflect the estimated remaining cost required for the expense. After the expense is completed, the remaining cost should be zero.

Calculated as **Remaining Labor Costs** plus **Remaining Nonlabor Costs** plus **Remaining Expense Costs**.

# Remaining Cost (Response Plans)

The remaining total cost required to complete the response action item in the response plan. If the status of the response action item is rejected, the cost will not aggregate in the remaining cost total.

### **Remaining Duration (Activities)**

The total working time from the activity remaining start date to the remaining finish date.

The remaining working time is calculated using the activity's calendar. Before the activity is started, the remaining duration is the same as the planned duration. After the activity is completed the remaining duration is zero.

### **Remaining Duration (Assignments)**

The remaining working time for the resource assignment on the activity, from the resource's remaining start date to the remaining finish date.

The remaining working time is calculated using the calendar determined by the activity type. Resource dependent activities use the resource's calendar; other activity types use the activity's calendar. Before the activity is started, the **Remaining Duration** is the same as the **Planned Duration**. After the activity is completed, the remaining duration is zero.

# Remaining Duration (EPS)

The total working time from the project remaining start date to the remaining finish date.

## **Remaining Early Finish (Activities)**

The date the remaining work for the activity is scheduled to finish.

If this activity is not started, this date is the planned finish. This date can be updated manually by the user, but it is overwritten when you schedule the project.

# **Remaining Early Finish (Assignments)**

The date the assignment is scheduled to be finished.

This date can be updated manually by the user. Before the activity is started, this date is the same as the **Planned Finish** date.

## **Remaining Early Start (Activities)**

The date the remaining work for the activity is scheduled to begin.

This date can be updated manually by the user. Before the activity is started, this date is the same as the planned start.

# **Remaining Early Start (Assignments)**

The date the assignment is scheduled to begin.

This date can be updated manually by the user. Before the activity is started, this date is the same as the **Planned Start** date.

## **Remaining Expense Cost (Activities)**

The remaining costs for all project expenses associated with the activity.

# **Remaining Expense Cost (EPS)**

The remaining costs for all project expenses associated with the activities in the EPS.

### **Remaining Float**

The amount of time remaining by which the activity can be delayed before delaying the project finish date.

Calculated as **Late Finish** minus **Remaining Finish**. If the remaining finish is the same as the early finish (in general, when the activity is not started), then the remaining float is the same as the total float.

### Remaining Labor Cost (Activities)

The remaining costs for all labor resources assigned to the activity.

If no resources are assigned, calculated as the **Activity Remaining Labor Units** multiplied by **Project Default Price** divided by **Time**.

### Remaining Labor Cost (EPS)

The remaining costs for all labor resources assigned to the activities in the EPS.

The remaining cost reflects the cost remaining for the EPS.

## Remaining Labor Units (Activities)

The remaining units for all labor resources assigned to the activity.

The Remaining Labor Units reflect the work remaining to be done for the activity. Before the activity is started, the remaining units are the same as the planned units. After the activity is completed, the remaining units are zero.

## Remaining Labor Units (EPS)

The remaining units for all labor resources assigned to the activities in the project.

The Remaining Labor Units reflect the work remaining to be done for the EPS. Before the project is started, the remaining units are the same as the planned units. After the project is completed, the remaining units are zero.

## Remaining Lag

The time lag between the activity's remaining start date and the resource's remaining start date on the activity.

If the resource's remaining work starts on the activity's remaining start date, the lag is zero. Before the activity is started, the remaining lag is the same as the planned lag.

## **Remaining Late Finish (Activities)**

The latest possible date the activity must finish without delaying the project finish date.

This date is calculated by the project scheduler based on activity relationships, schedule constraints, and resource availability. When the activity is complete, this field is blank.

## **Remaining Late Finish (Assignments)**

The latest possible date the assignment must be finished to not delay the project finish date.

This date is calculated by the project scheduler based on activity relationships, schedule constraints, and resource availability. When the activity is complete, this field is blank.

# Remaining Late Start (Activities)

The latest possible date the remaining work for the activity must begin without delaying the project finish date.

This date is calculated by the project scheduler based on activity relationship, schedule constraints, and resource availability.

### Remaining Late Start (Assignments)

The latest possible date the assignment must begin to not delay the project finish date.

This date is calculated by the project scheduler based on activity relationships, schedule constraints, and resource availability.

### Remaining Material Cost (Activities)

The sum of all material resource remaining costs.

### Remaining Material Cost (EPS)

The remaining material costs for all project expenses associated with the activities in the EPS.

### Remaining Nonlabor Cost (Activities)

The remaining costs for all nonlabor resources assigned to the activity.

If no resources are assigned, calculated as **Activity Remaining Nonlabor Units** multiplied by **Project Default Price** divided by **Time**.

### Remaining Nonlabor Cost (EPS)

The remaining nonlabor costs for all project expenses associated with the activities in the EPS.

## **Remaining Nonlabor Units (Activities)**

The remaining units for all nonlabor resources assigned to the activities.

The remaining units reflect the work remaining to be done for the activity. Before the activity is started, the remaining units are the same as the planned units. After the activity is completed, there are zero remaining units.

## Remaining Nonlabor Units (EPS)

The remaining units for all nonlabor resources assigned to the activities.

The remaining units reflect the work remaining to be done for the EPS.

## **Remaining Total Cost**

The remaining total cost for the activity or project, including labor resources, nonlabor resources, material resources, and project expenses.

## **Remaining Units (Activities)**

The remaining units of work to be performed by the resource on the activity.

Calculated as Planned Units minus Actual Units.

## Remaining Units (Assignments)

The units remaining to complete the assignment.

Calculated as Remaining Duration multiplied by Remaining Units per Time.

## **Remaining Units/Time**

The units per time required for the resource assignment to complete the activity.

### **Report Location**

The path to the predefined source report in the folders shared by P6 and your P6 reporting software.

### **Report Recipients**

The distribution list showing each Email user set to receive the report.

### Reporting End Date field

The effective end date of the XML file.

### **Reporting Start Date field**

The effective start date of the XML file.

### **Requested Units**

The number of resource or role units to assign to the project.

### **Requested Units/Time**

The units/time of work that the resource is being asked to perform on the activity.

This field does not display if the activity has a resource curve assigned or when multiple activities are selected in the **Resource Staffing** dialog box.

#### **Resolution Date**

The date the selected issue was resolved.

#### **Resource Access**

The resource access for the user.

### **Resource Curve**

The resource curve associated with the selected activity.

This field displays in place of the **Requested Units/Time** field if a curve is associated with this resource assignment.

#### Resource ID

The unique identifier for the resource.

#### **Resource ID Name**

The unique identifier and name of the resource.

### **Resource Teams**

The list of resource teams to which the resource is assigned.

### **Resource Type**

The type of resource/role assignment.

Valid values are:

**Labor**: Indicates that the selected resource performs labor, which is measured in units of time.

**Nonlabor**: Indicates that the selected resource does not perform labor, but its work is measured in units of time.

**Material**: Indicates that the selected resource does not perform labor, and its work is measured in units you specify.

### Resources (Resource Teams)

The list of resources assigned to the resource team.

### Resources (Resources)

The names of the resources to use in a search.

The displayed hierarchy includes only those resources to which you have access based on resource security and project resources. If you select the option to show results that match all criteria, you can specify only one resource.

### Resources (Roles)

The list of resources assigned to the role.

#### **Resources IDs**

The identifiers of the resources assigned to the activity.

### **Response Total Cost**

The total cost of the active response plan.

#### Responsible

The name of the person with signature approval for the budget log line item.

### **Responsible Resource**

The primary resource, if any, associated with the milestone.

### **Resume Date**

The date when a suspended task or activity is resumed.

The resume date must be later than the suspend date and earlier than the actual finish date.

#### **Return on Investment**

A calculation of the expected return or benefit over and above the investment costs of a project or portfolio expressed as a percentage.

Calculated as the **Net Present Value** divided by the **Total Spending Plan (Present Value)**.

For example, a project is expected to cost 1.0 million dollars with a total benefit of 1.2 million dollars. Its Net Present Value is \$200,000. The Return on Investment is 20%.

#### **Review Finish Date**

The finish date for the activity as proposed by the primary resource.

If the project manager approves the activity finish date, the review finish date is copied to the actual finish.

### **Review Status**

The current review status of the document.

The review statuses are *Blank*, *In Review*, *Approved*, *Rejected*, and *Terminated*. If the document is not under review, this field is blank.

### **Reviewed Date**

The date when the timesheet was last reviewed.

### **Reviewers (Documents)**

The selected users assigned to review the document.

### **Reviewers (Workflows)**

The members assigned to the workflow task.

Arranged in a comma-separated list, these values include all users, groups, and roles that were previously assigned, are currently assigned, or will be assigned to the task.

### **Revision Date**

The date of the last update of the document.

# **Risk Scoring Matrix**

The name of the risk scoring matrix assigned to the project.

#### Role ID

The unique identifier of the associated role.

## **Role ID Name**

The identifying code and name of the role.

### **Role on Project**

The resource's assigned roles for the project.

### **Role Teams**

The list of role teams assigned to the role.

## **Roles (Activities)**

The name of the roles assigned to the activity resources.

## Roles (Role Teams)

The list of roles assigned to the selected role team.

# **Schedule % Complete (Activities)**

The activity schedule percent complete, which specifies how much of the activity's project baseline duration is complete so far.

Calculated based on where the current data date falls relative to the activity's project baseline start and finish dates.

If the data date is earlier than the baseline start, the schedule percent complete is 0. If the data date is later than the baseline finish, the schedule percent complete is 100. The schedule percent complete indicates how much of the activity duration should currently be complete, relative to the selected project baseline.

## Schedule % Complete (EPS)

The measure of how much of the project baseline is complete so far.

Calculated as the Planned Value Cost \*100 / Budget At Completion Cost.

At the EPS level, Planned Value Cost and Budget At Completion Cost are rolled-up values.

## **Schedule (Risk Pre-response Thresholds)**

The impact on the schedule if the risk occurs.

## Schedule (Risk Response Plans)

The schedule impact of the risk after the response action item has been completed.

### Schedule ID

A unique system-generated identifier assigned by your P6 reporting software to each report schedule.

### **Schedule Impact Threshold**

The schedule impact threshold for the selected risk matrix.

#### **Schedule Performance Index - Labor Units**

The ratio of the earned value of labor units to the planned value of labor units.

Calculated as Earned Value Labor Units divided by Planned Value Labor Units.

### **Schedule Performance Index (Earned Value)**

A measure of the work accomplished as a percentage of the work scheduled.

Schedule Performance Index indicates whether you are meeting earned and planned values within your schedule. A value less than 1 indicates that less work was performed than was scheduled.

Calculated as **Earned Value** divided by **Planned Value**.

#### Schedule Performance Index (Index Performance)

A measure of the work accomplished as a percentage of the work scheduled.

Schedule Performance Index (SPI) indicates whether you are meeting earned and planned values within your schedule. You can set performance thresholds for SPI calculated values to determine whether you need to take corrective action.

Calculated as **Earned Value of Cost** or **Quantity** divided by **Planned Value of Cost** or **Quantity**.

The variance percentage is calculated as **Earned Value** divided by **Planned Value**.

#### **Schedule Sheet field**

The Unifier schedule sheet to which you want to link this project.

#### **Schedule Variance**

The measure of schedule performance on a project.

A negative value indicates that less work was actually performed than was scheduled.

Calculated as Earned Value minus Planned Value.

#### Schedule Variance - Labor Units

The difference between the earned value of work performed and the work scheduled to be performed.

Calculated as Earned Value Labor Units minus Planned Value Labor Units.

#### **Schedule Variance Index - Labor Units**

The ratio of schedule variance labor units and the planned value labor units.

Calculated as Schedule Variance Labor Units divided by Planned Value Labor Units.

# **Schedule Variance Index (Activities)**

The ratio of the schedule variance and the work scheduled to be performed.

Calculated as **Schedule Variance** divided by **Planned Value**.

#### Schedule Variance Index (EPS)

The ratio of schedule variance labor units and the planned value labor units.

Calculated as Schedule Variance Labor Units divided by Planned Value Labor Units.

# **Scheduled Finish**

The calculated latest early finish date, which is based on the schedule most recently generated for the project.

# **Scope % Complete**

The percent complete for the activity if the percent complete type is set to scope. Scope is calculated in Oracle Primavera Cloud when P6 is integrated with Oracle Primavera Cloud for scope management.

# **Score (Pre-response Thresholds)**

The risk calculation based on the values defined for probability, cost impact, schedule impact, and any additional user-defined impacts for the risk.

# **Score (Resource Search Results)**

The number of units the resource will have available after being assigned to the activity.

Calculated as **Available units of the resource across the expanded activity time frame** minus **Total Requested Units**.

If a resource is assigned to projects which have not been published recently, the score cannot be calculated.

## **Score (Response Plans)**

The risk score after the response action item has been completed.

# Score (Text) (Post-mitigated Response Plans)

The text-based risk score values after the response action item has been completed.

# **Score (Text) (Pre-response Thresholds)**

The text-based risk score based on the values defined for probability, cost impact, schedule impact, and any additional user-defined impacts for the risk.

# **Scoring Matrix**

The name of the risk scoring matrix assigned to the project.

# **Secondary Constraint**

The secondary constraint type for the selected activity.

### **Secondary Constraint Date**

The date for the activity's secondary constraint, if the activity has a secondary constraint.

The activity's constraint type determines whether this is a start date or finish date. This field is only available if a primary constraint has been selected.

#### Select Column field

Determines whether the data item might be a good candidate for deletion, based on the options you selected in the Display Usage Data dialog box. This option is only selected by P6 if the data item matches all the conditions you set in the Display Usage Data dialog box. You can also select or clear this option manually.

All data items with this option selected are deleted when you select Delete Data on the Actions menu.

To see this field, you must have selected the Get Usage Data option on the Actions menu and have configured the options in the Display Usage Data dialog box.

#### Service

The type of service.

# **Severity**

The ranges and values assigned to the chosen thresholds.

The number of severity fields is determined by the number of levels chosen for the impact thresholds.

#### Shift Start Hour

The start time of the assigned shift.

Shift start time is a value in a shift calendar assigned to a resource in P6 Professional. If a shift calendar is assigned to a resource, then the fields in the Units and Prices detail window are disabled. If a shift calendar does not exist for a resource, this field is disabled.

#### **Show Activities**

Determines for how many upcoming days the portlet will display scheduled activities.

# Source/Destination Deployment field

Determines the source or destination deployment to connect to.

# **Spending Plan**

The anticipated or actual project spending for the corresponding time period.

# **Staffed Remaining Cost**

The remaining cost for resource assignments that have a filled role.

# **Staffed Remaining Units**

The remaining units for resource assignments that have filled a role.

#### **Staffed Units**

The total units currently assigned to individual resources for each role.

#### Stage

The name of the current workflow phase.

The stage also provides an indication of the workflow's current progress within the total sequence of all its defined phases. For example, *Stage 1: Just Initiated* vs. *Stage 5: Final Review*.

#### **Start (Response Plans)**

The earliest start date of all response plan action items.

The project start date is the default start date for the response action item.

### **Start Date (Activities)**

The current start date of the activity. For started activities, this is the actual start date. For not started activities, this is the planned start date until the project is scheduled. When scheduled, the start date field is set to the remaining early start date.

#### **Start Date (Financial Periods)**

The date the financial period begins.

# **Start Date (Plannning)**

The start date for the assignment. If the Life or Project option is selected, this date is the same as the Project Forecast Start. If the Life of Project option is cleared, you can select a start date for the planning assignment.

#### **Start Date (Projects)**

The current start date of the project. For a not started project, this is the project's planned start date. For a project that has started or is complete, this is the project's actual start date. For projects with no activities, the start date is equal to the anticipated start date if one is defined; if no anticipated start is defined, then the start date is equal to the project's planned start date.

### **Start Date (Timesheet Period)**

The first day of the timesheet period for the selected timesheet.

# **Start Date (Timesheet Periods)**

The date the timesheet period begins.

# Start Date (Workflows)

The date the activity prescribed by the workflow task was started.

#### **Status**

The current status of the item.

# Status (Issues)

The current status of the project issue.

#### **Status (Planning)**

The current status of the assignment, used to classify assignments. Valid values are **None**, **Draft**, **Filled**, and **Submitted**.

# **Step % Complete**

The completed percentage for each step.

### **Step Weight**

The weight assigned to the step.

Step weight indicates the step's importance to the activity. The higher the value, the greater the importance. Step weight is used to calculate Physical Percent Complete and Activity Percent Complete.

### **Step Weight Percent**

The step weight as a percentage.

Calculated as (Step Weight divided by Sum of Weight for all steps) multiplied by 100.

#### **Steps**

The names of the steps assigned to the activity.

#### **Steps Completed**

The number of steps marked complete.

### **Steps In Progress**

The number of steps on which work has started but is not yet complete.

## **Steps Not Started**

The number of steps that are not yet started.

# **Strategic Priority**

The project's priority in the strategic plan.

This priority value ranges from 1 to 10,000 with a default of 500. Use of the priority value, such as whether to place higher priority at the lower end of the scale, toward the endpoint 1, or at the higher end, toward 10,000, is at the discretion of the user. This field is not used for calculating data.

# **Submitted (Import/Export)**

The date and time the import was scheduled.

### **Submitted (Services)**

The date the service was submitted.

# **Submitted By (Team Member Status Updates)**

The person responsible for the activity update.

# **Submitted Date (Team Member Status Updates)**

The date the activity status update was made by the team member.

# **Submitted Date (Timesheet Approval)**

The date the timesheet was submitted.

#### Successor

The activity required to start or finish *after* an activity in the activity relationship has started or finished, depending on the relationship type.

#### **Suspend Date**

The date work has temporarily stopped on a given activity.

For example, an event might force an activity to be interrupted or resource constraints might put an activity on hold.

#### **Table Name field**

The name of the table to be configured for auditing.

### **Target**

The user-defined goal for each check.

# **Task Status - Completion**

Shows the completion status of the activity and the associated tasks.

#### **Task Status - Dates**

Shows whether any of the tasks assigned to the activity has dates outside of the activity dates.

#### **Task Status - Indicator**

Shows an alert if any tasks dates are outside the activity dates, all task assigned to an incomplete activity are completed, or any tasks assigned to a completed activity are incomplete.

### **Template Name (Import/Export)**

The name for the import or export template.

This field is required and can contain up to 40 characters.

# **Template Name (Step Templates)**

The name of the activity step template.

# **Template Name field**

The name of the template that will show in the Select Template dialog box.

# **Timesheet Approval Manager**

The resource manager assigned to approve timesheets for the resource.

# **Timesheet Notes History**

The notes added for the timesheet.

#### Title

The name of the item, such as the name of the document, activity, or portfolio.

# **To Complete Performance Index (Earned Value)**

The ratio of the remaining work to the remaining funds.

Calculated as (**Budget at Completion** minus **Earned Value**) divided by (**Estimate at Completion** minus **Actual Units** or **Cost**).

### **To Complete Performance Index (Index Performance)**

A measure of the value of the project work that is remaining.

To Complete Performance Index (TCPI) is essentially a ratio of the *remaining work* to the *remaining funds*. It helps determine the level of performance that must be achieved on the remaining work to meet recognized business goals, such as the Budget at Completion (BAC) or the Estimate at Completion (EAC).

Calculated as (BAC minus Earned Value) divided by (EAC minus Actual Units or Cost). Where BAC equals Base Equipment Cost plus Base Expense Cost plus Base Work Cost plus Base Material Cost; EAC equals (Actual Equipment Cost plus Actual Expense Cost plus Actual Work Cost plus Actual Material Cost) plus (Remaining Equipment Cost plus Remaining Expense Cost plus Remaining Work Cost plus Remaining Material Cost); Actual Cost equals Actual Equipment Cost plus Actual Expense Cost plus Actual Work Cost plus Actual Material Cost.

#### To Date: Cost

Determines project performance by calculating the variance between earned value and actual cost.

Calculated as Earned Value Cost minus Actual Cost.

#### To Date: Labor Units

Determines project performance by calculating the variance between the actual and the scheduled labor units. This value is accompanied by a convenient visual indicator mapped to performance thresholds you can define.

Calculated as Earned Value Labor Units minus Actual Labor Units.

# **To Date: Schedule (Earned Value)**

Determines project performance by calculating the variance between actual and scheduled labor units or cost.

This variance helps address the basic question, "How did we do so far?" It provides concise answers such as 4 days early, No Progress, on schedule, or 12 days late.

For costs, calculated as Earned Value Cost minus Planned Value Cost.

For labor units, calculated as **Earned Value Labor Units** minus **Planned Value Labor Units**.

# To Date: Schedule (Schedule Performance)

Determines project performance by calculating the variance between the baseline schedule and the actual schedule to date.

This variance helps address the basic question, "How did we do so far?" It provides concise answers such as 4 days early, No Progress, on schedule, or 12 days late.

Calculated as (Baseline Duration multiplied by Performance % Complete) minus (Baseline Duration multiplied by Schedule % Complete). Where Performance % Complete equals Earned Value divided by Budget at Completion and Schedule % Complete equals Planned Value divided by Budget at Completion.

#### **Tolerance Threshold**

The name of the tolerance threshold that is assigned to the risk scoring matrix.

The tolerance threshold is the acceptability or manageability of a risk on a project.

### **Topic**

The name of the associated notebook topic.

#### **Total (Timesheet Approval)**

The total number of hours reported per day for the currently displayed activities. Red text indicates variance units are negative.

#### **Total Activities**

The number of activities in the project.

#### **Total Benefit Plan**

The sum of the monthly benefit plan. When you select an EPS node, project code, or portfolio in the hierarchy, this is the sum of Total Benefit for all projects in the group.

Calculated as **Plan Period** \$ divided by (1 plus **Annual Discount Rate**) multiplied by **n**. Where n equals the Current Discount Application Period Value (e.g., for yearly over 8 years, values are calculated for n equals year 0, year 1, year 2, ... year 7). The Project Start Date is used as the beginning of period 0. If the **Project Start Date** or **Annual Discount Rate** change, **Total Spending Plan PV**, **Total Benefit Plan PV**, **NPV**, **ROI**, and **Payback Period** are recalculated.

#### **Total Duration**

The activity's actual duration plus its remaining duration.

#### **Total Float**

The amount of time the activity can be delayed before risking a delay to the project finish date.

A float of zero hours indicates that the activity cannot be delayed at all and a negative float indicates that the project is already behind schedule. In a complex schedule, negative total float on some activities might not cause a delay to the project finish date.

Calculated as Late Start minus Early Start or as Late Finish minus Early Finish.

### **Total Float (Hours)**

The total number of hours an activity can be delayed before risking a delay to the project finish date.

A float of zero hours indicates that the activity cannot be delayed at all and a negative float indicates that the project is already behind schedule. In a complex schedule, negative total float on some activities might not cause a delay to the project finish date.

# **Total Funding**

The total amount contributed to the project from funding sources.

### **Total Hours (Standard Work Week)**

The total number of work hours for each day.

#### **Total Hours (Timesheet Approval)**

The sum of the hours in the **Project Reg/OT** and **Overhead Reg/OT** fields.

# **Total Hours field (Timesheet Approval)**

The total number of hours reported for the entire timesheet period for each activity.

P6 also adds the total hours for all activities together and displays this value in the lower right corner of the table.

#### **Total Links**

The total number of links to or from activities in open projects. This number includes links that exist between activities in open projects and activities in closed projects.

#### **Total Present Value (Discounted): Benefit Plan**

The calculated total of spending and benefit plans for all periods, reduced to current dollars by the discount rate.

Current dollars for individual spending plan and benefit plan periods are calculated as **Plan Period \$** divided by ((1 plus **Discount Rate**) to the **nth** power). Where n equals the Current Discount Application Period Value (for example, for yearly over 8 years, values are calculated for n equals year 0, year 1, year 2, ... year 7). The **Project Start Date** is used as the beginning of period 0. If the **Project Start Date** or the **Discount Rate** change, **Total Spending Plan PV**, **Total Benefit Plan PV**, **NPV**, **ROI**, and **Payback Period** are recalculated.

# **Total Present Value (Discounted): Spending Plan**

The projected project spending for the corresponding time period.

### **Total Requested Units**

The number of work units the resource is being asked to perform on the activity.

# **Total Spending Plan**

The sum of the monthly spending plan. When you select an EPS node, project code, or portfolio in the hierarchy, this is the sum of Total Spending for all projects in the group. Calculated as **Plan Period \$** divided by (1 plus **Annual Discount Rate**) multiplied by **n**. Where n equals the Current Discount Application Period Value (e.g., for yearly over 8 years, values are calculated for n equals year 0, year 1, year 2, ... year 7). The Project Start Date is used as the beginning of period 0. If the Project Start Date or the Annual Discount Rate change, Total Spending Plan PV, Total Benefit Plan PV, NPV, ROI, and Payback Period are recalculated.

#### **Total Units**

**Project or WBS**: The total number of units rolled up from assignments in the project or WBS.

**Resource**: The total number of units allocated to the resource.

Role: The total number of units allocated to the role.

# Type (Baseline Types)

The type of baseline.

You can use the baseline type name to categorize your baselines by purpose; for example, customer sign-off, initial planning, management sign-off, mid-project status, and what-if baselines.

# Type (Codes)

The type of the code. This field describes the scope of the code: Global, EPS, or Project.

## Type (EPS)

The type of element, whether project or EPS.

#### Type (Portfolio Views)

The type of chart to be displayed.

### Type (Project Risks)

The type of risk.

# Type (Risk Scorning Matrices)

The type of impact threshold assigned to the risk scoring matrix.

# **UDF Type (Project UDFs)**

Indicates whether a formula is specified for the field.

A formula is any custom calculation created for the field to automatically determine field values.

# **Unallocated Budget (EPS)**

The difference between the total current and distributed current budget.

Calculated as Total Current Budget minus Distributed Current Budget.

# **Unallocated Budget (WBS)**

The sum of a budget that has not been allocated to the selected WBS.

### **Under/Overallocated field**

The underallocated or overallocated units for the resource.

This field is calculated by summing the Actual Units and Remaining Early Units and then subtracting the Limit. Positive values show that the resource is overallocated. Negative values show that the resource is underallocated. This field is only available in the Spreadsheet view format of the Overallocated Resources view.

#### **Unit Abbreviation**

The abbreviation for the unit name.

## **Unit of Measure (Expenses)**

The unit of measure used for the project expense.

### **Unit of Measure (Resources)**

The unit of measure used for the material resource.

#### **Units % Complete (Activities)**

The percent complete of units for all labor and nonlabor resources assigned to the activity.

The percent complete is always in the range 0 to 100.

Calculated as **Actual Units** divided by **At Completion Units** multiplied by 100.

#### **Units % Complete (Assignments)**

The percent complete of units for the resource assignment on the activity.

The percent complete is always in the range 0 to 100.

Calculated as Actual Units divided by At Completion Units multiplied by 100.

# **Units % Complete (EPS)**

The percent complete of units for the resource assignments in the EPS.

The percent complete is always in the range 0 to 100.

Calculated as **Actual Units** divided by **At Complete Units** multiplied by 100.

#### **Unread Comments**

The number of comments posted to the activity since you last reviewed the comments in the Discussion detail window.

# **Unstaffed Remaining Cost**

The remaining cost for resource assignments that do not have a filled role.

# **Unstaffed Remaining Units**

The remaining units for resource assignments that have not filled a role.

#### **Unstaffed Units**

The total units that require resource assignments for each role.

Units for all roles are totaled at the level by which you organize.

# **Usage**

Displays the allocation for the resource or role per time period.

**Available**: The number of units available during the specified time period. The values in this row are calculated by subtracting enterprise-wide allocation from the assigned resource's limit as defined in the resource's calendar for the specified time period. If a resource calendar is not available, the default Global calendar is used. If the Committed option is selected, Allocated units are subtracted from Available units. The Available row does not exist for assigned roles.

**Allocated**: The units allocated in the specified time period.

### **Usage**

Displays the allocation for the resource or role per time period.

Allocation: Displays the units allocated to a resource or role in the specified time period.

**Under/Overallocated Units**: Displays the number of units by which the resource is under or over-allocated. A negative value indicates available units for the resource. A red-highlighted value indicates the overallocated units for the resource. The values in this row are calculated by subtracting enterprise-wide allocation from the assigned resource's limit as defined in the resource's calendar for the specified time period. If a resource calendar is not available, the default Global calendar is used. If the Committed option is selected, allocated units are subtracted from available units.

**Note**: The under or overallocated units are calculated only when the Committed option is selected. If this option is not selected, the Under/Overallocated row displays the available units irrespective of the allocation.

# Usage field

Shows usage information about the enterprise data item.

**Used after** indicates the data has been summarized or published after the date you selected in the Display Usage Data dialog box.

**Last assigned before** indicates the data was last assigned before the date you selected in the Display Usage Data dialog box.

**Never used** indicates the data is not assigned in any project in the database.

To see this field, you must have selected the Get Usage Data option on the Actions menu and have configured the options in the Display Usage Data dialog box.

# **User (Document Details)**

The name of the user who performed the action.

# **User (Schedule Reports)**

The identifier for the user who created the scheduled job.

# **User (Workflow)**

The **Personal Name** of the user associated with the change to the human tasks within the workflow. This includes claiming, reassigning, approving, escalating, and other actions. This field displays the value *Workflowsystem* if the change was made by another application or system event.

#### **User Count**

The number of users assigned to each module.

#### **User Defined Field Value**

The value of the corresponding user defined field.

#### **User Defined Fields**

The fields defined by your P6 administrator that are not standard in the application but are necessary to capture additional data.

#### **User Defined Title**

The descriptive title for the rate type.

#### **User Impact Threshold**

The user impact threshold for the selected risk matrix.

#### **User Interface View**

The user interface view assigned to the user.

#### **User Interface View For New Users**

The default user interface view automatically assigned to new users.

### **User Login**

The login name for the timesheet user login.

#### **User Name**

The system-compliant user login name.

#### **User Status**

An indication of the relative state of the user account in both the LDAP repository and P6.

By default, the user accounts shown in your search results on this dialog box are grouped hierarchically by the following status types:

**User does not exist in the database**: Shows users who exist in the LDAP repository but not in the P6 database. When you select these accounts and click **Import**, they are imported as new records in P6.

**User modified**: Shows user accounts that have similar information in both P6 and the LDAP repository, but that also have been modified in the P6 EPPM database or LDAP repository. When you select these accounts and click **Import**, the two account records are synchronized.

**User records match**: Shows users who have the same information in both P6 and the LDAP repository.

# **User's Primary Baseline**

The user's primary baseline for the selected project.

# **Value (Customize Scorecard)**

Enter a value for the field to complete the waterline level limit.

For example, enter 100 in the field to complete a limit where the **Parameter** field is set to *Total Activities* and the **Is** field is set to *Is less than*.

# Value (EPS)

The value assigned to the selected project code. This field shows the hierarchy of the Code Value selected by showing each level of the hierarchy separated by dots.

# **Value (Report Settings)**

The parameter value for the field displayed in the **Field Name** column.

The data entered in a text field must be accurate, or the report will fail to run.

# Value (Resources)

The resource code value assigned to the selected resource. This field shows the hierarchy of the Code Value selected by showing each level of the hierarchy separated by dots.

# **Variance - Duration**

The duration between the activity's baseline duration and the at complete duration.

Calculated as **Baseline Duration** minus **At Completion Duration**.

## **Variance - Expense Cost**

The difference between project baseline expense cost and the at completion expense cost.

Calculated as Project Baseline Expense Cost minus At Completion Expense Cost.

#### **Variance - Finish Date**

The duration between the finish date in the current project and the baseline finish date.

Calculated as Finish Date minus Baseline Finish Date.

#### Variance - Labor Cost

The difference between the project baseline labor cost and the at completion labor cost.

Calculated as **BL Labor Cost** minus **At Completion Labor Cost**.

### **Variance - Labor Units**

The difference between baseline labor units and at completion labor units.

Calculated as **Baseline Labor Units** minus **At Completion Labor Units**.

#### **Variance - Material Cost**

The difference between the project baseline planned material cost and the at completion material cost.

Calculated as **Project Baseline Planned Material Cost** minus **At Completion Material Cost**.

#### **Variance - Nonlabor Cost**

The difference between the project baseline nonlabor cost and at completion nonlabor cost. Calculated as **BL Nonlabor Cost** minus **At Completion Nonlabor Cost**.

### **Variance - Nonlabor Units**

The difference the between baseline nonlabor units and the at completion nonlabor units. Calculated as **Baseline Nonlabor Units** minus **At Completion Nonlabor Units**.

#### Variance - Start Date

The duration between the start date in the current project and the baseline start date.

Calculated as **Start Date** minus **Baseline Start Date**.

#### **Variance - Total Cost**

The difference between the project baseline total cost and at completion total cost. Calculated as **BL Total Cost** minus **At Completion Total Cost**.

# **Variance At Completion**

The difference between the baseline total cost and the current estimate of total cost. A negative value indicates an estimated cost overrun.

Budget At Completion is calculated from the current baseline.

Calculated as **Budget At Completion** minus **Estimate At Completion**.

## **Variance At Completion - Labor Units**

The difference between the baseline planned total labor units and the estimate at completion labor units.

Calculated as **Project Baseline Planned Total Labor Units** minus **Estimate At Completion Labor Units**.

# **Variance BL Project - Duration**

The duration between the activity's baseline duration and the at completion duration. Baseline variance columns only use data from visible activities. If you need to see variance for the whole project, remove any filters applied to the view.

Calculated as **Planned Duration** minus **At Completion Duration**.

### **Variance BL Project - Expense Cost**

The difference between the baseline project expense cost and the at completion expense cost. Baseline variance columns only use data from visible activities. If you need to see variance for the whole project, remove any filters applied to the view.

Calculated as **BL Project Expense Cost** minus **At Completion Expense Cost**.

# **Variance BL Project - Finish Date**

The duration between the current project finish date in the baseline project finish date. Baseline variance columns only use data from visible activities. If you need to see variance for the whole project, remove any filters applied to the view.

Calculated as Finish minus BL Project Finish.

#### Variance BL Project - Labor Cost

The difference between the baseline planned labor cost and at completion labor cost. Baseline variance columns only use data from visible activities. If you need to see variance for the whole project, remove any filters applied to the view.

Calculated as Planned Labor Cost minus At Completion Labor Cost.

### **Variance BL Project - Labor Units**

The difference between baseline labor units and at completion labor units. Baseline variance columns only use data from visible activities. If you need to see variance for the whole project, remove any filters applied to the view.

Calculated as BL Project Labor Units minus At Completion Labor Units.

# **Variance BL Project - Material Cost**

The difference between baseline material cost and at completion material cost. Baseline variance columns only use data from visible activities. If you need to see variance for the whole project, remove any filters applied to the view.

Calculated as BL Project Material Cost minus At Completion Material Cost.

# **Variance BL Project - Nonlabor Cost**

The difference between the baseline planned nonlabor cost and at completion nonlabor cost. Baseline variance columns only use data from visible activities. If you need to see variance for the whole project, remove any filters applied to the view.

Calculated as Planned Nonlabor Cost minus At Completion Nonlabor Cost.

# **Variance BL Project - Nonlabor Units**

The difference between the baseline nonlabor units and the at completion nonlabor units. Baseline variance columns only use data from visible activities. If you need to see variance for the whole project, remove any filters applied to the view.

Calculated as **BL Project Nonlabor Units** minus **At Completion Nonlabor Units**.

# **Variance BL Project - Start Date**

The duration between the current project start date and the baseline start date. Baseline variance columns only use data from visible activities. If you need to see variance for the whole project, remove any filters applied to the view.

Calculated as Start minus BL Project Start.

# Variance BL Project - Total Cost

The difference between the baseline planned total cost and the at completion total cost. Baseline variance columns only use data from visible activities. If you need to see variance for the whole project, remove any filters applied to the view.

Calculated as Planned Total Cost minus At Completion Total Cost.

#### Variance BL1 - Duration

The duration between the activity's primary baseline duration and the at completion duration. Baseline variance columns only use data from visible activities. If you need to see variance for the whole project, remove any filters applied to the view.

Calculated as **BL1 Duration** minus **At Completion Duration**.

# Variance BL1 - Expense Cost

The difference between the primary baseline expense cost and the at completion expense cost. Baseline variance columns only use data from visible activities. If you need to see variance for the whole project, remove any filters applied to the view.

Calculated as Primary Baseline Expense Cost minus At Completion Expense Cost.

#### Variance BL1 - Finish Date

The duration between the current project finish date and the primary baseline finish date. Baseline variance columns only use data from visible activities. If you need to see variance for the whole project, remove any filters applied to the view.

Calculated as Finish minus BL1 Finish.

#### Variance BL1 - Labor Cost

The difference between primary baseline labor cost and the at completion labor cost. Baseline variance columns only use data from visible activities. If you need to see variance for the whole project, remove any filters applied to the view.

Calculated as BL1 Labor Cost minus At Completion Labor Cost.

#### Variance BL1 - Labor Units

The difference between primary baseline labor units and the at completion labor units. Baseline variance columns only use data from visible activities. If you need to see variance for the whole project, remove any filters applied to the view.

Calculated as **BL1 Labor Units** minus **At Completion Labor Units**.

#### Variance BL1 - Material Cost

The difference between the baseline planned material cost and the at completion material cost. Baseline variance columns only use data from visible activities. If you need to see variance for the whole project, remove any filters applied to the view.

Calculated as **BL1 Material Cost** minus **At Completion Material Cost**.

# Variance BL1 - Nonlabor Cost

The difference between the primary baseline nonlabor cost and the at completion nonlabor cost. Baseline variance columns only use data from visible activities. If you need to see variance for the whole project, remove any filters applied to the view.

Calculated as **BL1 Nonlabor Cost** minus **At Completion Nonlabor Cost**.

## Variance BL1 - Nonlabor Units

The difference between the primary baseline nonlabor units and the at completion nonlabor units. Baseline variance columns only use data from visible activities. If you need to see variance for the whole project, remove any filters applied to the view.

Calculated as **BL1 Nonlabor Units** minus **At Completion Nonlabor Units**.

#### Variance BL1 - Start Date

The duration between the current project start date and the primary baseline start date. Baseline variance columns only use data from visible activities. If you need to see variance for the whole project, remove any filters applied to the view.

Calculated as Start minus BL1 Start.

#### **Variance BL1 - Total Cost**

The difference between the primary baseline total cost and the at completion total cost. Baseline variance columns only use data from visible activities. If you need to see variance for the whole project, remove any filters applied to the view.

Calculated as BL1 Total Cost minus At Completion Total Cost.

#### Vendor

The name of the vendor providing the product or service associated with the expense.

#### Version

The version number of the document. Version 1 is the original version of the document.

#### **WBS**

The name of the WBS element.

# **WBS Category**

The category of the selected WBS.

Use this category to organize, filter, and report WBS information in all projects. The category applies to this WBS in all projects to which the WBS item is assigned.

### **WBS Code (Activity)**

The unique identifier of the WBS for the associated activity.

# **WBS ID**

The unique identifier of the WBS for the activity.

#### **WBS Path**

A series of WBS codes that represent the position of the WBS within the project hierarchy.

For example, if you have a parent WBS named WBS1, a child named WBS2, and WBS2 has a child called WBS3, the WBS Path for WBS3 is WBS1.WBS2.WBS3.

#### **Website Root Directory**

The root directory for storing project Website files before they are published to the Webserver.

#### Weight

The weight of the item in relation to other items. The weight value determines the importance of the item.

For example, an item with a weight of 1 has a lower measure of importance than an item with a weight of 10.

#### **Weight Percent**

The project code weight divided by the total of all project code weights.

# Work Package ID

The ID of the work package in Oracle Primavera Cloud.

# **Work Package Name**

The name of the work package in Oracle Primavera Cloud.